**Julio Cesar Momente**

# *Simulação Computacional da Parte Elétrica do Problema de Geração de Fluxo Eletrohidrodinâmico*

São José do Rio Preto - SP, Brasil Abril 2013

#### **Julio Cesar Momente**

# *Simulação Computacional da Parte Elétrica do Problema de Geração de Fluxo Eletrohidrodinâmico*

Dissertação apresentada como parte dos requisitos para obtenção do título de Mestre em Ciência da Computação, junto ao Programa de Pós-Graduação em Ciência da Computação, Área de Concentração - Matemática Computacional, do Instituto de Biociências, Letras e Ciências Exatas da Universidade Estadual Paulista "Júlio de Mesquita Filho", Campus de São José do Rio Preto.

Orientador: Prof. Dr. José Márcio Machado

#### Universidade Estadual Paulista Júlio de Mesquita Filho Instituto de Biociências, Letras e Ciências Exatas

São José do Rio Preto - SP, Brasil Abril 2013

**Julio Cesar Momente**

### *Simulação Computacional da Parte Elétrica do Problema de Geração de Fluxo Eletrohidrodinâmico*

Área de Concentração: Computação Científica Linha de Pesquisa: Matemática Computacional

Banca Examinadora:

Prof. Dr. José Márcio Machado (Orientador) Instituto de Biociências, Letras e Ciências Exatas - UNESP

Prof. Dr. Carlos Roberto Valêncio Instituto de Biociências, Letras e Ciências Exatas - UNESP

Prof. Dr. Luiz Lebensztajn Escola Politécnica - Universidade de São Paulo - USP

São José do Rio Preto, 17 de abril de 2013

## *Agradecimentos*

Agradeço à FAPESP pelo financiamento deste projeto.

Dedico sinceros agradecimentos ao Prof. Dr. Leandro Alves Neves pela grade ajuda e colaboração com o desenvolvimento deste projeto, especialmente com a construção dos modelos e geração das malhas.

Agradeço imensamente ao Prof. M.Sc. Geraldo Zafalon pelo apoio e pela valiosa ajuda no andamento deste projeto para garantir a alta qualidade nos trabalhos executados, que é característica do grupo de pesquisa em computação científica.

Agradeço, também, ao Prof. Dr. José Márcio Machado e à FRUBESPESQ pelo incentivo e por proporcionar a oportunidade de direcionar meus estudos em área tão promissora.

Por fim, agradeço ao grande amigo Rhiago Losso, pela imensa ajuda com as revisões textuais e pela paciência. Agradeço também ao Thiago Gonzada, valioso amigo por me aconselhar em momentos difíceis e por ouvir pacientemente meus problemas ao longo deste projeto.

## *Resumo*

As descargas corona e a geração de fluxo eletrohidrodinâmico têm sido objeto de estudo de diversas publicações. Estes efeitos podem ser utilizados em vários processos industriais, tais como processos de resfriamento de componentes, de coleta de partículas em suspensão, entre outros. Quando utilizadas com as configurações apropriadas, as descargas corona e o fluxo eletrohidrodinâmico provêm melhorias nos processos que os utilizam. A simulação computacional destes efeitos tem se tornado cada vez mais importante devido a sua grande aplicabilidade e à necessidade de um total entendimento destes, com o intuito de otimizá-los para o uso em processos industriais.

Palavras-chave: Simulação Computacional, Eletrohidrodinâmica, Descargas Corona.

# *Abstract*

Corona discharges and electrohydrodynamic flow generation have been addressed by numerous works. These effects could be useful in many industrial applications, such as processes of cooling components, collection of particles in suspension and others. With the appropriate configurations, the corona discharges and the electrohidrodynamic flows can enhance the processes that use them. The simulation analysis of these effects have become increasingly important because of its wide applicability and the need of a full understanding of these in order to optimize them for use in industrial processes.

Keywords: Computational Simulation, electrohydrodynamic, Corona Discharges.

# *Sumário*

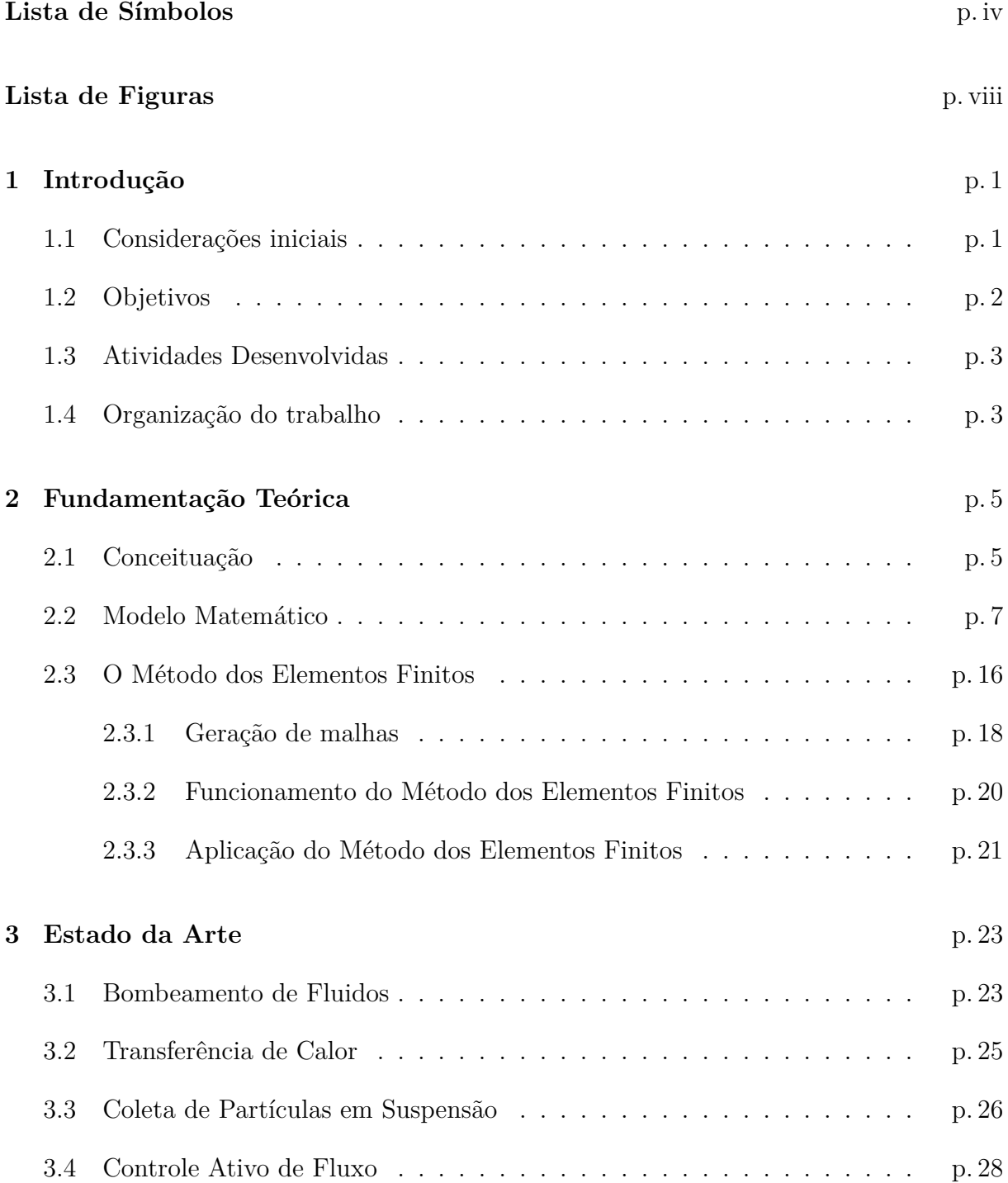

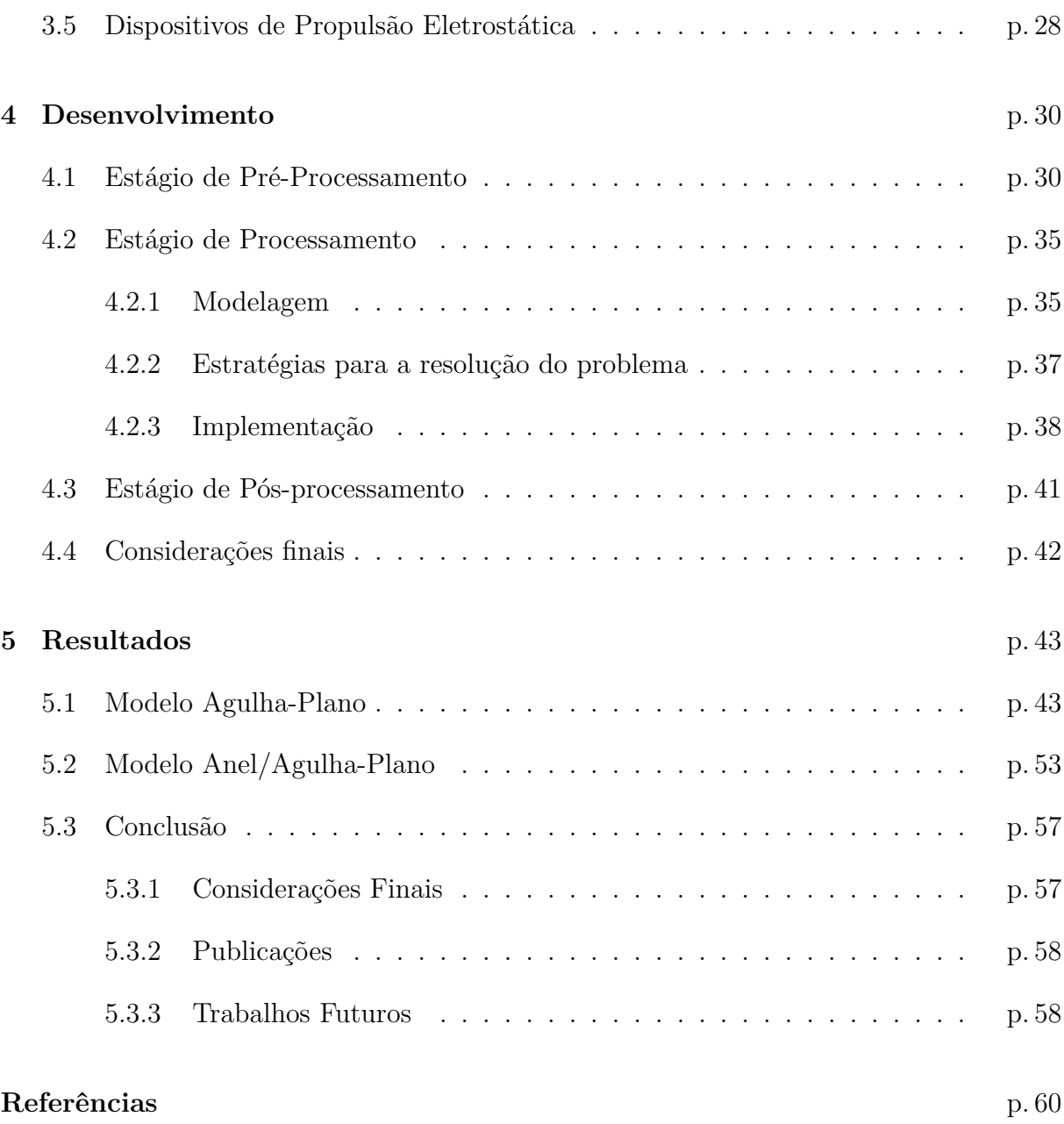

# *Lista de Símbolos*

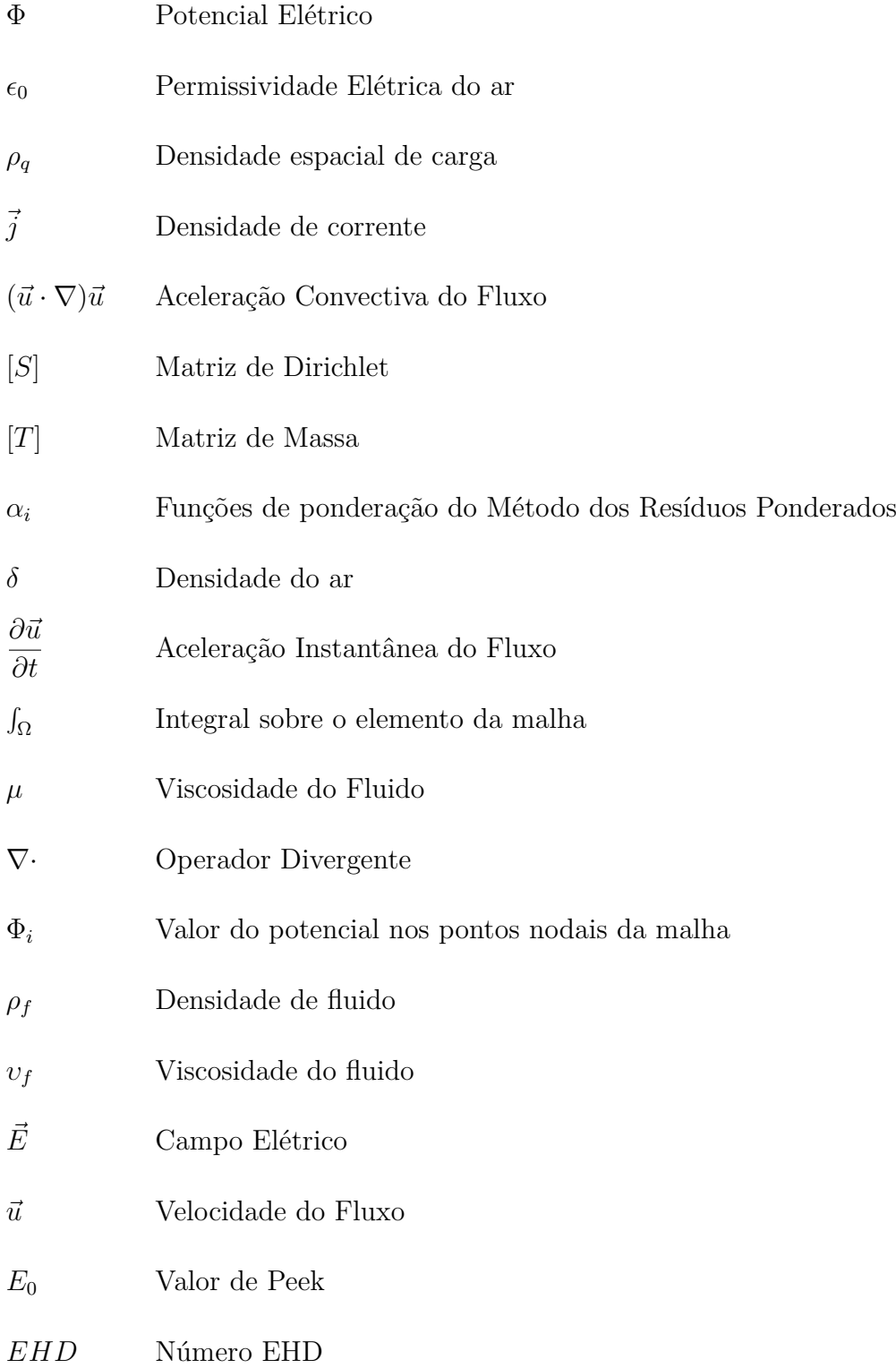

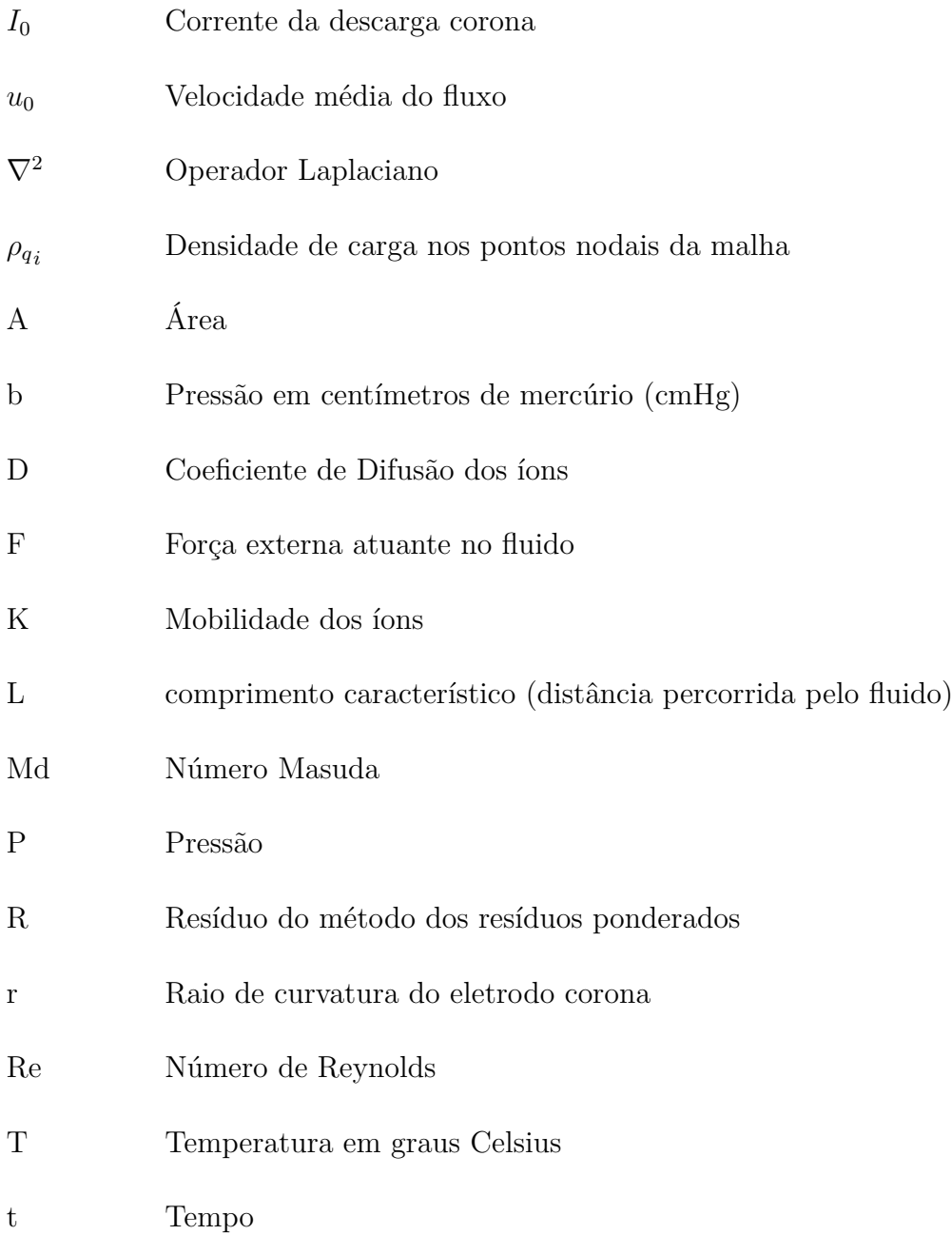

# *Lista de Figuras*

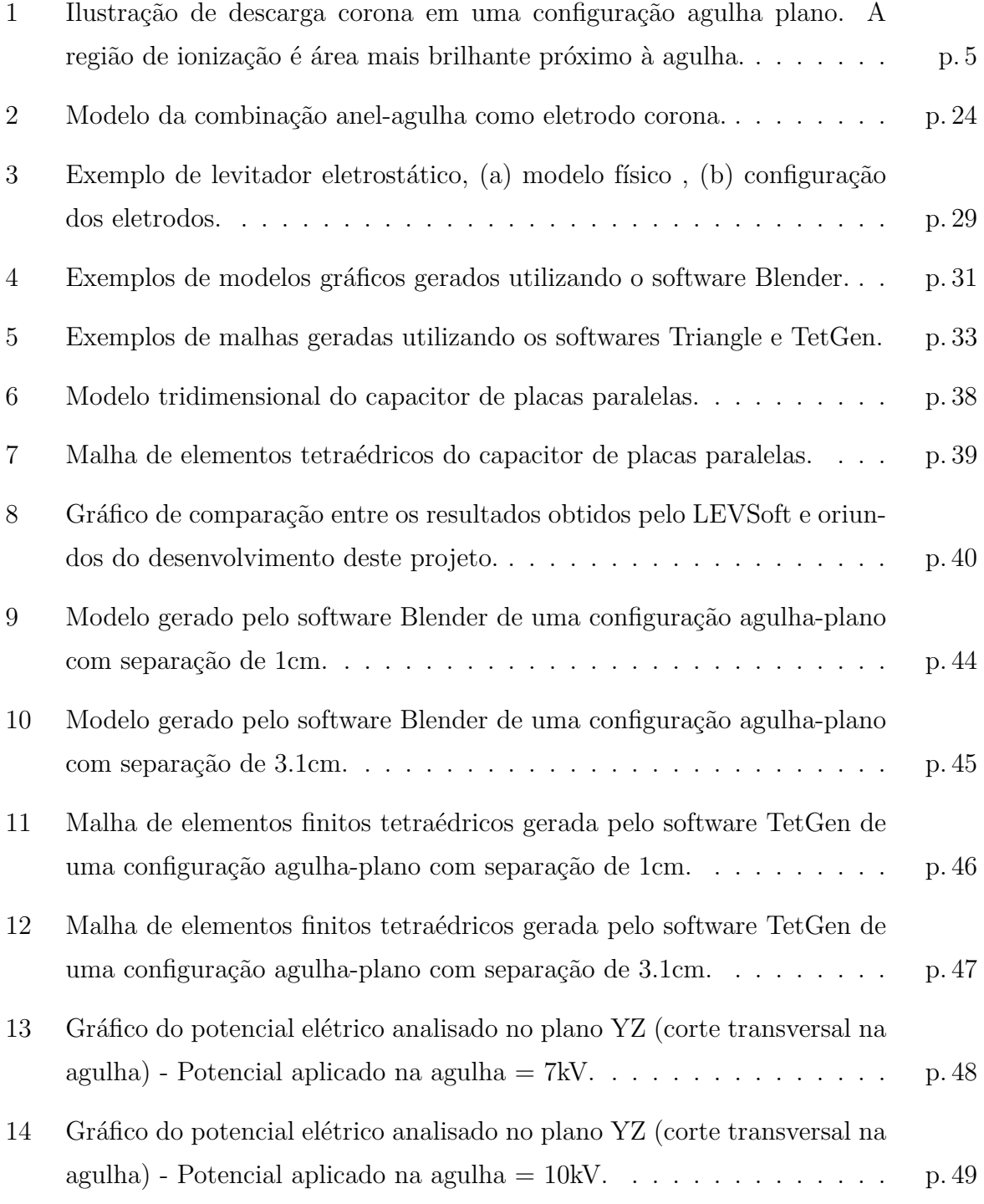

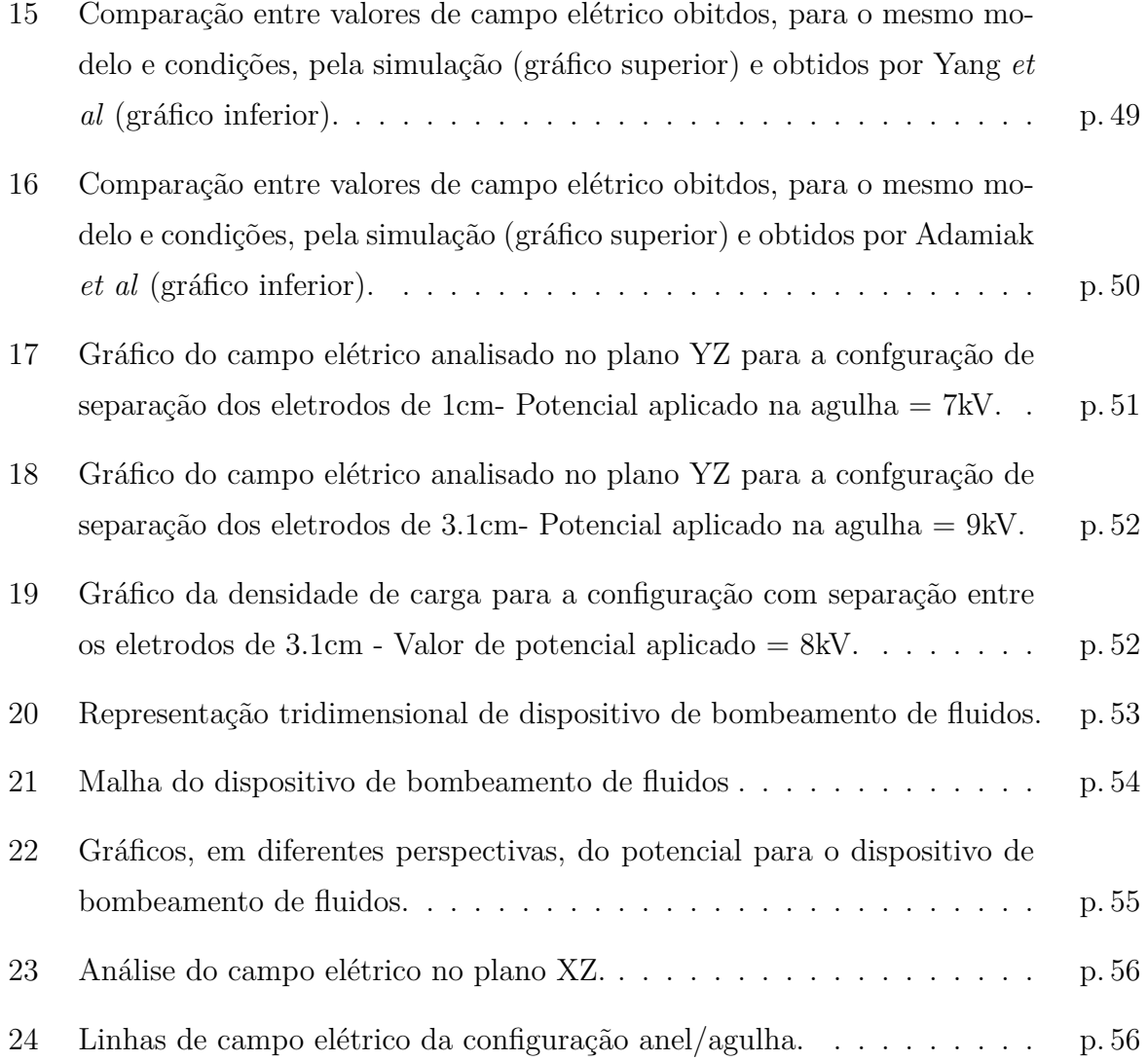

## *1 Introdução*

#### **1.1 Considerações iniciais**

As descargas corona são descargas elétricas obtidas por meio da aplicação de uma grande diferença de potencial entre dois ou mais eletrodos. Estas descargas elétricas induzem um fluxo de fluido (gás ou líquido) ao redor dos eletrodos. Este fluxo de fluido é gerado devido ao deslocamento de íons de um eletrodo para o outro. Durante este deslocamento de íons, ocorrem colisões entre estes e as moléculas do fluido, fazendo com que haja uma troca de momento entre eles. Isto produz o fluxo de fluido conhecido por fluxo eletrohidrodinâmico ou, simplesmente, fluxo EHD [1, 2].

A movimentação do fluido ao redor dos eletrodos causada pela descarga corona é regida por um conjunto de equações de campo elétrico e de fluxo. Tais equações permitem analisar o comportamento do fluxo EHD gerado e do campo elétrico responsável pela geração deste. O modelo matemático para a parte elétrica do problema é composto pelas seguintes equações: a equação de Poisson:  $\nabla^2 \Phi = -\frac{\rho_q}{\epsilon_0}$ ; em que Φ é o potencial elétrico,  $\rho_q$  é a densidade de carga e  $\epsilon_0$  é a permissividade do meio [3], e a equação de conservação da carga elétrica:  $\nabla \cdot \vec{j} = 0$ ; na qual  $\vec{j}$  é a densidade de corrente [4].

O modelo matemático do fluxo é composto pela equação de continuidade:  $\nabla \cdot \vec{u} = 0$ , sendo  $\vec{u}$  é a velocidade do fluxo [5], e pela equação de Navier-Stokes:  $\rho_f\left(\frac{\partial\vec{u}}{\partial t}+(\vec{u}\cdot\nabla)\vec{u}\right)=$ *−∇<sup>P</sup>* <sup>+</sup> *<sup>μ</sup>∇*<sup>2</sup>*u* <sup>+</sup> *F* ; na qual *<sup>ρ</sup><sup>f</sup>* é a densidade do fluido, *∂u ∂t* é a aceleração instantânea do fluxo, (*u · ∇*)*u* é a aceleração convectiva do fluxo, *<sup>P</sup>* é a pressão, *<sup>μ</sup>* é a viscosidade do fluido e *F* é a força externa atuante no fluido.

Apesar da grande diferença de potencial requerida para a geração de fluxo EHD, a corrente elétrica formada entre os eletrodos, decorrente do deslocamento de íons de um eletrodo ao outro, possui valor reduzido. A grande aplicabilidade das descargas corona e dos fluxos EHD em processos industriais, tais como indução de trocas térmicas, controle ativo de fluxo, coleta de partículas em suspensão, dentre outros, tem motivado a elaboração e publicação de diversos trabalhos explorando a utilização destes. Estes trabalhos têm por objetivo estudar formas de se otimizar a geração de fluxo EHD e a aplicação das descargas corona em processos industriais, provendo, consequentemente, a melhoria destes processos [6, 7].

A maioria das aplicações de descargas corona e geração de fluxo EHD possui características que não permitem a solução analítica das equações que os regem. Sendo assim, torna-se necessário realizar a simulação numérica destas equações e, para tanto, é necessário utilizar um método robusto e confiável para que seja possível efetuar uma análise correta destes efeitos. O método dos elementos finitos atende aos requisitos para ser empregado na simulação dessas equações, visto que fornece soluções confiáveis com precisão muito boa, além de se ajustar perfeitamente aos domínios não triviais e ser capaz de resolver sistemas de equações bastante complexos [8]. Além do método dos elementos finitos, utilizou-se também de métodos iterativos para que fosse possível obter a convergência e os resultados para o conjunto de equações a ser simulado.

### **1.2 Objetivos**

O objetivo deste trabalho é efetuar a simulação computacional, utilizando o método dos elementos finitos, das equações que regem as descargas corona. Utilizam-se os resultados oriundos da simulação computacional para efetuar uma análise detalhada de grandezas físicas, como campo elétrico, potencial elétrico e densidade de carga. O estudo do comportamento destas grandezas permite elaborar técnicas e metodologias para melhorar os processos industriais que utilizam, ou podem vir a utilizar, a geração de fluxo EHD e as descargas corona.

Como objetivos secundários, busca criar soluções computacionais para realizar a simulação do problema. A implementação de algoritmos e técnicas computacionais para garantir a portabilidade dos arquivos utilizados pelos produtos softwares utilizados no trabalho é também objetivo deste trabalho. Além disso, todo o conjunto de algoritmos e técnicas para a efetuar e simulação matemática deve ser desenvolvido e contará como produto deste trabalho.

### **1.3 Atividades Desenvolvidas**

Ao longo do período transcorrido do presente projeto de mestrado, as atividades propostas foram concluídas. Neste período, consolidou-se os conhecimentos sobre o objeto de estudo deste trabalho e sobre a metodologia utilizada para se atingir os objetivos esperados. Estes estudos levaram a produção de um texto completo sobre a fundamentação teórica do projeto em questão.

Houve também o levantamento bibliográfico do estado da arte atual da área de pesquisa, levantamento este que continua a ser realizado para que um panorama sempre atual do estado da arte seja mantido.

Realizou-se também a implementação da simulação computacional das equações que regem a parte elétrica da geração de fluxo Eletrohidrodinâmico (EHD). Esta implementação permitiu a obtenção de alguns resultados relevantes para o estudo das descargas corona e para a geração de fluxo EHD.

Além dos resultados da simulação, os algoritmos e técnicas implementados são também resultado do projeto, podendo ser utilizados para simulações de outros modelos, mais complexos, bem como pode ser útil em simulações de problemas simelares.

### **1.4 Organização do trabalho**

O presente trabalho organiza-se da seguinte maneira: No capítulo 2, encontra-se a fundamentação teórica que provem da fase de estudos concluída. Este capítulo apresenta a base teórica necessária para o entendimento do problema a ser tratado e para a compreensão do método dos elementos finitos, deixando claro o escopo do problema abordado.

No capítulo 3, apresenta-se um resumo do estado da arte atual, resultado do levantamento bibliográfico realizado. Este capítulo traz os recentes desenvolvimentos de aplicações das descargas corona e de fluxo eletrohidrodinâmico, além de exibir os resultados dos estudos teóricos e experimentais dessas aplicações.

No capítulo 4, é descrito, em detalhes, o desenvolvimento do projeto, exibindo todas as fases da implementação e os desafios e dificuldades enfrentados.

O capítulo 5 contém os resultados obtidos na simulação efetuada por meio da implementação desenvolvida. Os resultados exibem os valores de potencial elétrico, campo elétrico e densidade de carga.

Por fim, no capítulo 6, apresenta-se a conclusão do trabalho e as atividades futuras a serem desenvolvidas.

## *2 Fundamentação Teórica*

#### **2.1 Conceituação**

"A eletrohidrodinâmica é o estudo das interações entre um campo elétrico e um campo de fluxo" [7]. Em uma descarga elétrica corona ocorre a formação de uma camada de ionização do fluido ao redor de um eletrodo, como pode ser observado na figura 1 [9], na qual há uma região de maior brilho próximo à ponta da agulha. Esta camada de ionização se assemelha a uma coroa, o que leva ao nome corona. A camada de ionização, ou plasma não-térmico, é formada devido a um campo elétrico de alta intensidade, que por sua vez é gerado devido a uma grande diferença de potencial [2, 4, 7, 10, 11].

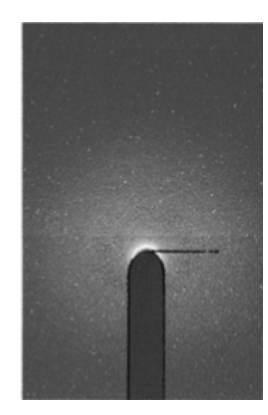

Figura 1: Ilustração de descarga corona em uma configuração agulha plano. A região de ionização é área mais brilhante próximo à agulha.

As descargas corona normalmente ocorrem ao redor de eletrodos de grande curvatura, também chamados de *sharp electrodes*, e a ionização do fluido ao redor do eletrodo é um efeito de ruptura elétrica, comumente presenciada em gases. Esta camada de ionização ao redor do eletrodo provoca uma movimentação de íons entre um eletrodo e outro, os quais chocam-se com as partículas neutras do fluido, transferindo momento e fazendo com que estas partículas também entrem em movimento [2, 4, 7, 10, 11]. À movimentação de fluido causada pela descarga de plasma, dá-se o nome de fluxo eletrohidrodinâmico induzido ou, simplesmente, fluxo EHD [12].

A configuração elétrica para a geração das descargas corona é composta, normalmente, por dois eletrodos, sendo que um deles fica aterrado, o eletrodo "terra", e ao outro é aplicado um alto valor de tensão. A esse eletrodo chama-se eletrodo corona e ao redor dele é onde se forma a camada de plasma. Além dos eletrodos, também existe o fluido, gás ou líquido, que os envolve [4]. A esta configuração, capaz de gerar fluxo EHD, denomina-se atuador EHD. [2].

Para que haja a formação de fluxo EHD é necessário que um dos eletrodos seja de grande curvatura a fim de que se forme uma região de grande concentração de íons. Essa característica torna usual o uso de eletrodos assimétricos, ou seja, eletrodos de formatos diferentes ou de diferentes raios de curvatura. Essa configuração de eletrodos assimétricos faz com que os íons se concentrem ao redor do eletrodo corona, dando origem à formação de plasma não-térmico [6]. Além da simetria entre os eletrodos, a disposição espacial deles também possui influência no comportamento do fluxo, visto que, dependendo do ângulo formado entre os eletrodos, pode-se presenciar um aumento na velocidade do fluxo, bem como uma diminuição deste, também em dependência da disposição dos eletrodos [4, 7].

Quando o fluido que envolve os eletrodos é o ar, o fluxo EHD é conhecido como vento iônico, ou vento elétrico. Este efeito de movimentação do ar causada pelo forte campo elétrico gerado entre os eletrodos tem despertado grande interesse de pesquisadores para a aplicação em processos industriais, visto que, a configuração que permite a geração do vento iônico não possui partes móveis, o que implica na facilidade de manutenção destes dispositivos [4, 7].

A geração do fluxo EHD por meio do atuador deve-se à camada de ionização, que nada mais é do que uma camada de plasma não-térmico [10]. A criação desta camada de plasma pode ser obtida por meio de corrente contínua ou alternada aplicada ao eletrodo corona. Contudo, a utilização de corrente contínua (DC) tem se mostrado, segundo Labergue [2], mais eficiente na geração desta camada de plasma.

A conversão direta de energia elétrica em energia cinética, sem a necessidade do uso de componentes mecânicos para a movimentação do fluido, faz dos atuadores EHD dispositivos muito atrativos para processos industriais [10].

Muitos fatores podem influenciar na eficiência do atuador EHD, entre eles, a geometria dos eletrodos, a distância que os separa, o material de que são feitos, a tensão aplicada ao eletrodo corona, o tipo de fluido que cerca os eletrodos, a posição do eletrodo aterrado em relação ao eletrodo corona. Todos estes fatores podem influenciar na velocidade do fluxo EHD gerado e, por conseguinte, na eficiência do processo que o utiliza [7].

Ainda no que tange à questão da eficiência do fluxo EHD, segundo Moreau et al.[10], a velocidade do fluxo EHD aumenta de acordo com o aumento no valor da corrente estabelecida entre os eletrodos e, além disso, a velocidade do fluxo principal possui influência na corrente gerada entre eles.

O valor de tensão que deve ser aplicado para a geração eficiente de fluxo EHD possui limitações, uma vez que se busca obter descargas de plasma do tipo *glow*, que somente ocorrem num determinado intervalo de valores de tensão, o qual pode variar de acordo com as características do material, geometria e disposição dos eletrodos. As descargas de plasma do tipo *glow* (a camada de plasma fica concentrada ao redor do eletrodo corona) têm um comportamento bem definido e geram fluxo EHD de forma constante, ao contrário da descarga do tipo *spark* (a descarga de plasma estende-se de um eletrodo ao outro na forma de um raio ou faísca), a qual é inconstante, podendo até gerar maiores velocidades de fluxo, apesar de possuir comportamento não previsível e irregular.

Outra característica importante dos fluxos EHD é que, apesar do alto valor de tensão necessário para a geração da camada de ionização e, consequentemente, a geração do vento iônico, a corrente que se forma entre um eletrodo e outro é pequena, da ordem de alguns microamperes. Esta característica de baixa amperagem torna os fluxos EHD interessantes para o uso no resfriamento de micro componentes eletrônicos, como pode ser observado pelas diversas pesquisas em bombeamento de gás utilizando atuadores eletrohidrodinâmicos. É preciso salientar que o aparato para gerar vento iônico pode ser feito em escala diminuta, mantendo a boa precisão no controle do fluxo de ar [7].

Em muitas aplicações, como o transporte de fluidos, controle térmico, transferência de calor e massa, aerodinâmica, os fluxos EHD podem ser utilizados, conferindo melhorias a estas aplicações, seja pelo controle mais preciso do fluxo e resposta mais rápida à geração e interrupção do mesmo, seja pelo ganho em eficiência apresentado pelo fluxo EHD [6, 13].

#### **2.2 Modelo Matemático**

Os problemas em eletrohidrodinâmica são intrinsecamente não-lineares, o que dificulta a obtenção de soluções analíticas. Por esta razão, a simulação das equações que regem os efeitos observados nessa área surgem como a forma mais eficaz de obtenção de resultados confiáveis com maior facilidade, além de agilizarem a obtenção destes [14].

Ainda assim, para que a simulação do modelo matemático que descreve estes efeitos seja feita de forma completa, devem ser levados em consideração muitos aspectos, tornando difícil o processo de modelagem e simulação dessas equações [15]. Deste modo, alguns itens e aspectos de menor relevância no resultado das simulações podem ser desconsiderados, como será visto quando da descrição das equações que regem o problema [14].

O modelo matemático que representa os fluxos EHD pode ser dividido em duas partes distintas que, desconsiderando-se alguns fatores de menor relevância, podem ser simuladas separadamente. São elas: a parte elétrica e a parte do fluxo [5].

Na modelagem da parte elétrica, algumas das grandezas físicas envolvidas são o campo elétrico, a densidade de carga, a corrente elétrica da descarga corona e as forças atuantes sobre os íons, que se resumem à força de Coulomb [14]. Na modelagem do fluxo de fluido estão envolvidas grandezas físicas como a velocidade do fluxo existente, a pressão, as forças atuantes e, em alguns casos, o campo de temperaturas [15].

Uma das equações que governa a parte elétrica é a equação de Poisson, Eq. 2.1, [3]. Esta fornece informações sobre a distribuição do potencial elétrico na região de fluxo de íons na existência de densidade espacial de carga [11].

$$
\nabla^2 \Phi = -\frac{\rho_q}{\epsilon_0},\tag{2.1}
$$

sabendo que  $\Phi$  é o potencial elétrico (escalar),  $\rho_q$  a densidade espacial de carga e  $\epsilon_0$  é a permissividade do gás (ou fluido) ambiente. Outra equação que descreve a parte elétrica é a equação de densidade de corrente elétrica, Eq. 2.2, aplicada à corrente estabelecida pelo deslocamento de íons de um eletrodo ao outro [3]:

$$
\vec{j} = \rho_q(K\vec{E} + \vec{u}) - D\nabla\rho_q
$$
\n(2.2)

Aqui, *j* é a densidade de corrente, *<sup>K</sup>* é a mobilidade dos íons, *E* é o campo elétrico, *u* <sup>é</sup> a velocidade do fluxo, e *D* é o coeficiente de difusão dos íons.

Em condições estacionárias, a equação de densidade de corrente, Eq. 2.2, deve obedecer à equação de conservação da carga [4]:

$$
\nabla \cdot \vec{j} = 0 \tag{2.3}
$$

Aplicando a equação de densidade de corrente, Eq. 2.2, na equação de conservação da carga, Eq. 2.3, temos [16]:

$$
\nabla \cdot \vec{j} = \nabla \cdot (\rho_q K \vec{E} + \rho_q \vec{u} - D \nabla \rho_q) = 0
$$
\n(2.4)

Aplicando-se o divergente à equação anterior, temos [16]:

$$
\underbrace{\nabla \cdot (\rho_q K \vec{E})}_{\text{termo de condução} \text{ termo de convecção}} + \underbrace{\vec{u} \cdot \nabla \rho_q}_{\text{dermo deangle} \text{ termo de difusão}} - \underbrace{\nabla \cdot (D \nabla \rho_q)}_{\text{termo de difusão}} = 0 \tag{2.5}
$$

O termo de condução da equação é o termo preponderante e, sendo o termo de difusão de pouca significância, este é desconsiderado. Em geral o termo de convecção também é desconsiderado, devido a velocidade do fluxo de fluido ser pequena e ter pouca contribuição na resolução do problema. Desta forma, a equação 2.2 reduz-se a equação 2.6. Vale ressaltar que, caso a velocidade do fluxo não seja desprezível, o termo de convecção não pode ser desconsiderado.

$$
\nabla \cdot (\rho_q K \vec{E}) = 0 \tag{2.6}
$$

Na equação 2.6, o coeficiente de mobilidade dos íons pode ser omitido por este ser uma constante que se aplica a toda a equação. Sendo assim tem-se:

$$
\nabla \cdot (\rho_q K \vec{E}) = 0 \Rightarrow K \nabla \cdot (\rho_q \vec{E}) = 0 \Rightarrow \nabla \cdot (\rho_q \vec{E}) = 0,
$$

Portanto, na região do escoamento, a evolução da densidade de carga é dada pela equação  $\nabla \cdot (\rho_q \vec{E}) = 0$ . Aplicando o divergente à multiplicação de um escalar (no caso, a densidade de carga  $\rho_q$ ) por um vetor (no caso, o vetor campo elétrico  $\vec{E}$ ), tem-se:

$$
\rho_q \nabla \cdot \vec{E} + \nabla \rho_q \cdot \vec{E} = 0,
$$

e sabendo que  $\vec{E} = -\nabla \Phi$ , isso leva a:

$$
\rho_q \nabla \cdot (-\nabla \Phi) + \nabla \rho_q \cdot (-\nabla \Phi) = 0 \Rightarrow -\rho_q \nabla^2 \Phi - \nabla \rho_q \cdot \nabla \Phi = 0,
$$

utilizando a equação de Poisson, Eq. 2.1, a equação fica:

$$
-\rho_q(-\frac{\rho_q}{\epsilon_0}) - \nabla \rho_q \cdot \nabla \Phi = 0,
$$

o que leva a seguinte equação, Eq. 2.7, [16]:

$$
\nabla \rho_q \cdot \nabla \Phi = \frac{\rho_q^2}{\epsilon_0} \tag{2.7}
$$

Assim, a modelagem matemática da parte elétrica dos fluxos EHD reduz-se ao sistema de equações a seguir, composto pelas equações de Poisson e de evolução da densidade de carga.

$$
\begin{cases}\n\nabla^2 \Phi = -\frac{\rho_q}{\epsilon_0} \\
\nabla \rho_q \cdot \nabla \Phi = \frac{\rho_q^2}{\epsilon_0}\n\end{cases}
$$
\n(2.8)

O sistema de equações 2.8 é um sistema de equações diferenciais parciais, no qual há duas equações e duas incógnitas a serem calculadas, sendo elas o potencial elétrico Φ, e a densidade de carga *ρq*.

No que diz respeito ao fluxo de fluido, há duas equações que devem ser obedecidas, a equação de continuidade, Eq. 2.9, e a equação de Navier-Stokes, Eq 2.10, apresentadas na sequência. Deve-se considerar o fluxo como sendo incompressível, de densidade e viscosidade constante e de fluxo laminar também constante, ou seja, um problema estacionário [4, 3].

$$
\nabla \cdot \vec{u} = 0,\tag{2.9}
$$

$$
\rho_f \left( \frac{\partial \vec{u}}{\partial t} + (\vec{u} \cdot \nabla) \vec{u} \right) = -\nabla P + \mu \nabla^2 \vec{u} + \vec{F}, \qquad (2.10)
$$

Aqui, *<sup>ρ</sup><sup>f</sup>* é a densidade do fluxo, *∂u ∂t* corresponde a aceleração instantânea do fluxo, (*u·∇*)*u* corresponde a aceleração convectiva, *<sup>P</sup>* é a pressão, *<sup>μ</sup>* é a viscosidade do fluido e *F* é a força externa, dada por unidade de volume, que atua no movimento do fluido, que no caso do fluxo EHD é a força de Coulomb, que pode ser dada por  $\rho_q \nabla \Phi$  [3, 16].

Finalmente, o modelo matemático que descreve os fluxos EHD pode ser representado pelas equações 2.1, 2.7, 2.9, 2.10. Assim como a modelagem, a simulação das equações, que regem a parte elétrica e a parte do fluxo, também pode ser realizada separadamente, desde que o fluxo externo seja nulo ou desprezível.

Quando a velocidade do fluxo é de poucos metros por segundo (m/s) este pode ser desconsiderado e o termo convectivo da equação de densidade de corrente, Eq. 2.5, não é tomado para a simulação. A ausência deste termo na simulação é o que permite que as partes elétrica e de fluxo sejam simuladas separadamente, facilitando a obtenção dos resultados. É importante ressaltar que a existência de fluxo externo, não-desprezível, implica na não possibilidade da simulação disjunta da parte elétrica e a parte de fluxo [1].

O foco deste trabalho é realizar a simulação da parte elétrica do problema de geração de fluxo EHD, sendo assim, toma-se por verdadeira, obedecendo as condições apropriadas previamente citadas, a possibilidade de separação da simulação das partes elétrica e de fluxo. Torna-se necessário o estabelecimento das condições de contorno do problema, tendo em vista que a resolução numérica de sistemas de equações diferenciais parciais demanda a especificação de condições de contorno. Na parte elétrica, as condições de contorno são valores de voltagem e de densidade de carga. Os valores de voltagem, que são as condições de contorno de Dirichlet, são de fácil estabelecimento. Entretanto, os valores de densidade de carga representam um desafio para a simulação [3, 4].

A fim de estabelecer os valores de contorno para a densidade de carga, é necessário analisar a descarga corona que ocorre nos eletrodos. A descarga corona é composta de duas regiões distintas, a região de ionização e a região de escoamento dos íons. A região de ionização é, comumente, uma região de pouca espessura, concentrada no entorno do eletrodo corona, e corresponde ao plasma não-térmico formado na ocorrência da descarga corona. Por ter espessura reduzida, a camada de ionização, normalmente, não é levada em consideração na simulação das equações que regem o efeito de fluxo EHD, pois isto implica na adição de alguns fatores, como a taxa de ionização efetiva ao redor do eletrodo corona, que tornariam a simulação como um todo mais difícil. Os resultados obtidos, excluindo-se da simulação a camada de ionização, são bastante próximos daqueles obtidos, levando esta camada em consideração[3, 15, 11, 16].

Na região de escoamento de íons, que é a região de interesse e que ocupa quase a totalidade do espaço entre os eletrodos, há o deslocamento de íons, da mesma polaridade da tensão aplicada ao eletrodo corona, em direção ao eletrodo aterrado. Este deslocamento de íons gera uma corrente elétrica entre os eletrodos. Tal movimentação de íons e consequente corrente elétrica são devidas ao campo elétrico estabelecido pela grande diferença de potencial [11, 17].

O comportamento do campo elétrico, a distribuição de potencial e as forças atuantes nas configurações capazes de produzir descargas corona e fluxo eletrohidrodinâmico são de vital importância no estudo das aplicações desses efeitos em processos induistriais. Por meio da utilização das descargas corona e da geração de fluxo EHD, diversos processos industriais podem apresentar ganho de desempenho e eficiência. Desta forma, a fim de se obter tais informações sobre as descargas corona e sobre os fluxos EHD, torna-se necessária a análise dos aspectos físicos envolvidos. Isto permite estudos aprofundados de tais efeitos, o que pode levar ao desenvolvimento de maneiras para a otimização destes e, consequentemente, prover uma melhoria nos processos que os utilizam ou que possam vir a utilizar.

A obtenção de informações sobre as descargas corona e fluxos EHD somente pode ser feita através de uma análise matemática das leis que regem estes efeitos. A resolução das equações que regem as descargas corona e a geração de fluxo EHD pode ser feita analiticamente ou por meio de simulação, embora nem sempre seja possível resolver analiticamente estas equações, devido a fatores como a geometria e simetria da configuração dos eletrodos. Por isso, a simulação computacional por meio de técnicas numéricas, apresenta-se como a melhor alternativa para a obtenção de tais informações [11].

A simulação das equações da parte matemática é relativamente simples, exceto pela determinação dos valores de contorno da densidade de carga, pois estes são dependentes da distribuição de potencial, não sendo conhecidos previamente, ou seja, os valores de contorno para a densidade espacial de carga não são obtidos de forma direta. Isto porque a camada de ionização, devido a sua complexidade, é desconsiderada, exigindo que os valores de contorno para a densidade de carga sejam obtidos de outra forma [4, 15].

Para o caso do tratamento unidimensional do problema, os valores de contorno da densidade de carga podem ser substituídos por uma condição dependente da força do campo elétrico e da voltagem do início da descarga corona. Neste caso, a força do campo elétrico é uniforme em todo o eletrodo corona e o valor limítrofe do campo pode ser obtido pela fórmula de Peek [15].

A fórmula, ou lei, de Peek fornece um valor limítrofe de campo elétrico para que haja a formação de uma camada de ionização, a qual ocorre ao redor do eletrodo corona. O valor de campo elétrico fornecido pela fórmula de Peek leva em consideração no cálculo aspectos como o formato dos eletrodos, com as características do fluido que envolve os eletrodos, a pressão atmosférica na região da descarga elétrica e a temperatura nessa mesma região [18, 15]. Em sua formulação original, consta apenas o raio de curvatura, a densidade do ar e um valor de campo relativo associado ao rompimento da barreira dielétrica (valor de campo necessário para que haja a formação de corrente entre os eletrodos).

Segundo Peek [19], a intensidade do campo elétrico varia de acordo com a disposição dos eletrodos, com o formato deles e com a densidade do ar que os envolve. Sendo assim, a fórmula de Peek, para uma configuração de cilindros concêntricos (sendo que apenas o raio do menor cilindro possui influência no valor da intensidade de campo elétrico), apresenta-se como na equação 2.11:

$$
E = 31\delta \left( 1 + \frac{0.308}{\sqrt{\delta r}} \right),\tag{2.11}
$$

na qual *r* é o raio do menor cilindro (cilindro interno ou raio do fio interno a um cilindro)

e *δ* é a densidade do ar, que é dada pela equação:

$$
\delta = \left(\frac{3.92b}{273 + T}\right),\,
$$

sendo *b* é a pressão em centímetros de mercúrio e *T* é a temperatura em graus Celsius. O valor do campo elétrico é dado em *kV/cm* [19].

A fórmula de Peek para dois fios paralelos é dada segundo a equação 2.12 [19].

$$
E = 29.8\delta \left(1 + \frac{0.301}{\sqrt{\delta r}}\right). \tag{2.12}
$$

A fórmula de Peek para uma agulha de ponta hiperbólica é dada segundo a equação 2.13 [19].

$$
E = 3.1 \cdot 10^4 \delta \left( 1 + \frac{0.308}{\sqrt{0.5 \delta r}} \right). \tag{2.13}
$$

A partir da fórmula de Peek, é possível calcular a densidade de carga, para ser utilizada como condição de contorno para as equações da parte elétrica do problema [18].

No caso do tratamento bidimensional, há duas alternativas e ambas consideram o campo elétrico de intensidade fixa. A primeira delas utiliza uma formulação parecida com a formulação de Peek, que utiliza o raio de curvatura efetivo do eletrodo corona para estabelecer valores de densidade de corrente. A segunda alternativa baseia-se no critério de ionização de Townsend, que é uma função de um ponto da superfície do eletrodo. Esta alternativa fornece diretamente um valor limítrofe para o campo elétrico, que pode ser utilizado como condição adicional. Este valor de campo elétrico é usado para todos os valores de voltagem aplicados ao eletrodo corona [15].

O critério de Townsend baseia-se no mecanismo de descarga de Townsend, em que íons positivos criados no eletrodo positivo (corona) atingem o eletrodo aterrado (cátodo) e são neutralizados. Após a avalanche de íons positivos, há o acúmulo de elétrons no cátodo, os quais são responsáveis pelas próximas avalanches de elétrons. A razão entre a corrente iônica, (corrente gerada pelo deslocamento de íons acumulados ao redor do eletrodo corona) que chega ao eletrodo aterrado, e a corrente "eletrônica", (corrente gerada pelo deslocamento de elétrons) que sai do eletrodo aterrado em direção ao eletrodo corona, é chamada de coeficiente Townsend de emissão secundária (pois a descarga de elétrons em direção ao eletrodo corona é uma descarga secundária). Esta razão é o parâmetro característico do processo de descarga de Townsend, fornecendo a ionização efetiva do fluido ambiente, que é proporcional a pressão ambiente e variando de acordo com as características do fluido.

Por fim, a ionização efetiva é utilizada no cálculo do valor limítrofe do campo elétrico para a determinação da condição de contorno que está relacionada à densidade espacial de carga [15].

É possível utilizar também a hipótese de Kaptzov, que, na realidade, é uma das formas mais utilizadas para estabelecer os valores de contorno da densidade de carga [15]. Segundo a hipótese de Kaptzov, a intensidade do campo elétrico aumenta proporcionalmente de acordo com a voltagem sob o ponto inicial de descarga corona, preservando, contudo, seu valor após a descarga iniciada [1, 4]. Esta manutenção do valor da voltagem promove uma relaxação na lei de Peek, reduzindo, um pouco, a precisão no estabelecimento da condição de contorno associada aos valores de densidade de carga. Apesar dessa redução na precisão dos valores de contorno, a qualidade da solução não é comprometida e, além disso, a simulação das equações da parte elétrica torna-se muito mais fácil, reduzindo o tempo e a complexidade computacional requeridas para efetuar tal simulação [18]. O valor limítrofe da voltagem e, consequentemente, da intensidade do campo elétrico, é dado segundo a fórmula de Peek [1, 4].

A hipótese de Kaptzov, entretanto, é perfeitamente aplicável apenas para o modelo unidimensional, ou que mantenha a simetria unidimensional de descarga corona, pois a fórmula de Peek, utilizada em tal caso, necessita de uma expressão analítica para o campo elétrico, que apenas pode ser obtida no caso unidimensional. Contudo, muitas outras configurações, que não respeitam a simetria unidimensional, utilizam a hipótese de Kaptzov, pois a intensidade do campo elétrico necessária para o início da ionização, mesmo não sendo constante, varia pouco, o que permite o uso de tal metodologia para a obtenção dos valores de contorno para a densidade de carga [17].

Os valores de contorno, para a densidade de carga, podem ser obtidos pela aplicação de uma lei de injeção (*injection law*) dos íons, que é dada por uma constante de ionização e a diferença entre a intensidade do campo elétrico local e a intensidade necessária para que se inicie a ionização, sendo que o primeiro valor deve ser maior que o segundo [20]. Quando toma-se altos valores para a constante de ionização, a lei de injeção pode ser vista como uma generalização da hipótese de Kaptzov, cujo valor mínimo para a intensidade do campo elétrico pode ser obtido pela fórmula de Peek [20].

Comumente, a hipótese de Kaptzov é a mais utilizada na simulação dos fluxos EHD, sendo assim, a resolução das equações que regem tais efeitos não se dá de forma direta e simples, sendo necessária a implementação de técnicas iterativas para a resolução da parte elétrica. Normalmente, a implementação ocorre resolvendo, de forma direta, as equações para o valor de voltagem, repetindo o processo até que se consiga a convergência para o valor de densidade de corrente que pode ser deduzido a partir da fórmula de Peek [4, 14]. Cabe a ressalva de que a aplicação direta do critério de Townsend é uma alternativa factível à hipótese de Kaptzov, que é capaz de fornecer as condições de contorno para a densidade de carga para qualquer geometria de eletrodos. Esta independência de geometrias específicas de eletrodos se dá ao custo da simulação da taxa de ionização efetiva, a fim de se obter o valor mínimo de intensidade do campo elétrico, para que se dê inicio à ionização do fluido à volta do eletrodo corona [17].

A simulação das equações que regem o fluxo EHD pode ser feita utilizando-se parâmetros adimensionais. Estes parâmetros fornecem uma relação mais simples e direta entre o resultado da simulação, em termos dos valores de campo elétrico e da velocidade do fluxo EHD, com valores como o número de Reynolds. Três parâmetros são utilizados nesta forma alterativa de representação matemática do fluxo EHD, segundo a recomendação da IEEE [3]:

*•* O número de Reynolds:

$$
Re = \frac{Lu_0}{v_f} \tag{2.14}
$$

$$
EHD = \frac{L^3 I_0}{v_f^2 \rho_f KA} \tag{2.15}
$$

*•* O número Masuda:

*•* O número EHD:

$$
Md = \frac{\epsilon_0 E_0^2 L^2}{\rho_f v_f^2} \tag{2.16}
$$

 $L$  é o comprimento característico (distância percorrida pelo fluido),  $u_0$  é a velocidade média do fluxo, *υ<sup>f</sup>* é a viscosidade cinemática do fluido, *I*<sup>0</sup> é a corrente da descarga corona, *ρ<sup>f</sup>* é a densidade do gás ambiente, *K* é a mobilidade dos íons, *A* é a área utilizada para calcular a corrente da descarga corona,  $\epsilon_0$  é a permissividade do fluido ambiente e  $E_0$  é o valor de Peek [3]. Desta forma, as equações que regem os fluxos EHD são dadas por [3]:

$$
\nabla^2 \Phi = -\frac{EHD}{Md} \rho_q \tag{2.17}
$$

$$
\nabla \rho_q (\nabla \Phi + u) = \frac{EHD}{Md} \rho_q^2 \tag{2.18}
$$

$$
\nabla \cdot u = 0 \tag{2.19}
$$

$$
\frac{\partial u}{\partial t} + (u \cdot \nabla)u = -\nabla P + \frac{1}{Re} \nabla^2 u + \frac{EHD}{Re^2} \rho_q \nabla \Phi \qquad (2.20)
$$

A equação 2.17 corresponde a equação de Poisson. A equação 2.18 corresponde a equação da evolução da densidade de carga(Eq. 2.7), sem que o termo relativo ao fluxo externo seja desconsiderado. A equação 2.19 corresponde a equação de continuidade, e a equação 2.20 corresponde a equação de Navier-Stokes. Nestas equações, fica explícito o relacionamento entre as equações que regem o fluxo EHD com os parâmetros adimensionais geralmente associados a fluxos de fluidos [3].

### **2.3 O Método dos Elementos Finitos**

A simulação das equações que regem as descargas corona e o fluxo EHD pode ser realizada por diversas técnicas, como o método das diferenças finitas, o método de características, o método dos elementos finitos, dentre outros métodos. O uso do método dos elementos finitos justifica-se por esta ser uma técnica robusta , apresentar resultados precisos e confiáveis e não apresentar grande dificuldade em sua implementação computacional [11].

A ideia central do método dos elementos finitos é dividir o domínio do problema em pequenas partes nas quais se possa substituir a função contínua, que rege o efeito físico sob análise no domínio especificado, por funções mais simples (aproximações) nas diversas partes em que o domínio foi dividido. [8]. O método dos elementos finitos é aplicável a problemas que demandem a solução de uma equação diferencial parcial, podendo também ser aplicado para a resolução de sistemas de equações diferenciais parciais. O método dos elementos finitos é capaz de encontrar soluções para equações lineares e não-lineares [21].

Historicamente, o Método dos Elementos Finitos (MEF) foi inicialmente utilizado em problemas estruturais de engenharias civil e aeronáutica, tendo sido utilizado, por exemplo, no projeto de estruturas aerodinâmicas [8]. Graças a exatidão dos resultados e ao bom desempenho computacional, o método dos elementos finitos passou a ser utilizado numa grande variedade de problemas, como problemas de elasticidade, transferências de massa e calor, problemas eletromagnéticos, de mecânica dos fluidos, entre outros.

Uma das características mais relevantes do método dos elementos finitos é a capacidade de resolução de problemas não-lineares, fornecendo resultados bastante próximos dos resultados ideais. Além disso, o método dos elementos finitos estendeu-se para diversas áreas devido à evolução em termos de poder computacional. Isso tem permitido a obtenção de resultados cada vez mais próximos da solução exata (quando esta existe) das equações em estudo, sendo que tais resultados são obtidos em tempo bastante reduzido

Os problemas a serem resolvidos pelo método dos elementos finitos, comumente, estão relacionados a problemas de valor extremo (maximização ou minimização), como por exemplo, a minimização das perdas de energia em uma linha de transmissão, ou a minimização da energia armazenada em um condutor [22]. Por meio da análise variacional das equações que regem o efeito sob estudo, é possível caracterizar o problema como um problema de valor extremo. Além disso, o método dos elementos finitos utiliza informações obtidas diretamente do modelo variacional a fim de obter a solução do problema para cada um dos elementos da malha [8].

O método dos elementos finitos é um método computacionalmente interessante, pois resolve o problema em estudo por meio de cálculos matriciais, que são facilmente implementados computacionalmente. Além disso, o método dos elementos finitos realiza as simulações por meio de sistemas de equações lineares que, apesar do grande número de variáveis e equações envolvidas, possuem métodos e técnicas bem desenvolvidos, consolidados e bastante conhecidos para sua resolução [8, 22, 23].

Adicionalmente, a matriz que representa os coeficientes do sistema de equações a ser resolvido, chamada de matriz global, possui a característica de ser altamente esparsa, permitindo que um grande número de elementos seja tratado mesmo em computadores com pouca quantidade de memória [8, 22, 23].

A resolução de equações pelo método dos elementos finitos pode ser dividida em três fases: a fase de pré-processamento, a fase de processamento e a fase de pós-processamento. A fase de pré-processamento consiste na especificação da geometria do problema, das equações que regem o problema, das características físicas do problema, como constantes de materiais, das condições de contorno associadas ao problema, na discretização das equações do problema e na geração da malha de elementos finitos que será utilizada para a obtenção da solução do problema. A fase de processamento envolve a montagem do sistemas de equações, que é constituído pelas funções de aproximação específicas para cada problema, a partir dos dados provenientes da fase de pré-processamento e a resolução deste sistema de equações. Por fim, a fase de pós-processamento é a fase que permite analisar as grandezas físicas desejadas no problema com base nos dados obtidos na fase de processamento [23].

[8].

#### **2.3.1 Geração de malhas**

A criação da malha de elementos finitos, que é a divisão do domínio do problema, tem grande influência na qualidade da solução obtida, visto que quanto menor o tamanho dos elementos da malha, mais a solução obtida pelo método se aproxima da solução exata [8].

Um item importante no que diz respeito a geração da malhas é a forma dos elementos. Para problemas bidimensionais são muito comuns elementos retangulares ou triangulares, sendo que estes últimos se adaptam melhor à fronteira do domínio especificado quando esta não possui um formato regular. Por este motivo, é preferível utilizar este tipo de geometria para os elementos em problemas em duas dimensões. Para problemas tridimensionais, os formatos de elementos mais comuns são o cúbico e o tetraédrico, sendo que o último, pela mesma razão dos elementos triangulares em problemas bidimensionais, é preferível no tratamento de problemas em três dimensões [8].

Embora o processo de geração de malhas de elementos finitos não esteja no escopo deste trabalho, algumas informações sobre tal processo são relevantes e devem ser destacadas. As malhas de elementos finitos podem ser divididas em três categorias: malhas estruturadas, malhas não-estruturadas e malhas mistas, que combinam elementos de malhas estruturadas com elementos de malhas não estruturadas. As malhas estruturadas são compostas, normalmente, por uma grade de elementos retangulares, para o caso bidimensional, ou por uma grade de elementos cúbicos, para o caso tridimensional. Em geral, nas malhas estruturadas, todos os elementos possuem as mesmas dimensões e fronteiras bem definidas e conhecidas, o que torna a sua geração e manipulação mais fáceis. Contudo, este tipo de malha não se adequa à maioria dos problemas tratados pelo método dos elementos finitos. Isto porque, para estas malhas, o domínio do problema deve ser bastante regular para que elas o possam representar de forma apropriada. Sendo assim, as malhas não-estruturadas (segundo tipo) são preferíveis para a modelagem de domínios de geometria arbitrária, não necessariamente regular [24].

As malhas não-estruturadas podem ser compostas de elementos de qualquer formato, desde que todos os elementos da malha obedeçam o mesmo padrão. Por se adequarem muito bem a contornos complexos e por serem geometricamente simples, as malhas de elementos triangulares são bastante comuns e tem o seu uso na aplicação do método dos elementos finitos também simplificado. As malhas não-estruturadas, apesar de serem mais apropriadas para o uso do método dos elementos finitos, representam maiores dificuldades em sua manipulação, isto porque o tamanho dos elementos na malha não é fixo e a conexão entre os elementos não é trivial (é necessário uma lista de todos os elementos para que se

saiba quais elementos são adjacentes a quais elementos) [24].

Apesar da adequação aos contornos do problema ser de fundamental importância para a eficácia do método dos elementos finitos, esta não é a única característica de uma boa malha de elementos finitos. Uma boa malha de elementos finitos necessita que seus elementos não apresentem ângulos muito pequenos, ou seja, os elementos não devem possuir pontas muito acentuadas. Utilizando como exemplo uma malha de elementos triangulares, idealmente, os elementos devem se aproximar do triângulo equilátero.

Com o propósito de se obter elementos sem ângulos muito pequenos, existem técnicas para otimizar a geração da malha que buscam aproximar cada elemento ao formato ideal. A técnica de geração automática de malhas de Delaunay é um bom exemplo, visto que este refinamento tem por objetivo otimizar os elementos para que estes se aproximem do formato ideal [24]. A implicação da existência de elementos com ângulos pequenos é a dificuldade na manutenção da continuidade do efeito observado. Isto é, em malhas em que existem elementos com ângulos pequenos, torna-se mais difícil obter resultados que respeitem a propriedade do efeito sob estudo de ser contínuo no domínio do problema.

Por fim, são dados dois exemplos de softwares para a geração de malhas de elementos finitos, ambos gratuitos. O primeiro é o Triangle<sup>1</sup>, um programa para geração de malhas bidimensionais triangulares desenvolvido na *Carnegie Mellon University, Pensylvania*. É um programa bastante eficaz, capaz de gerar malhas com grande número de elementos muito rapidamente. Recebe, como parâmetros de entrada, informações sobre os vértices iniciais (que especificam a geometria do objeto de estudo) e das arestas que ligam estes vértices. Fornece, como saída, arquivos com informações sobre todos os vértices gerados, todos os elementos e arestas [25]. O segundo é o TetGen<sup>2</sup>, um programa para a geração de malhas tridimensionais tetraédricas, cujo funcionamento é bastante semelhante ao do Triangle. Foi desenvolvido no *Weierstrass Institute for Applied Analysis and Stochastics (WIAS)*, em Berlin, Alemanha. Recebe, como entrada, arquivos com informações sobre os vértices iniciais e sobre as faces do modelo em estudo. Fornece, como saída, arquivos com todos os vértices gerados, todos os elementos e as faces de cada elemento [26]. Ambos os softwares implementam a técnica de Delaunay, para evitar que os elementos possuam ângulos muito pequenos [25, 26].

 $1$ Disponível em: http://www.cs.cmu.edu/~quake/triangle.html

 $^{2}$ Disponível em: http://tetgen.berlios.de

#### **2.3.2 Funcionamento do Método dos Elementos Finitos**

O funcionamento do método dos elementos finitos consiste em calcular as matrizes dos elementos, montar a matriz global e resolver o sistema de equações gerado. Isto após terem sido efetuados o estabelecimento das condições físicas do problema (geometria do objeto de estudo, materiais que o compõem e condições de contorno), a geração da malha e a determinação do tipo de efeito a ser estudado (o que fornece informações para a determinação das funções de interpolação a serem utilizadas na resolução do problema) [8, 22, 23].

O primeiro passo é o cálculo das matrizes globais. A cada elemento da malha associase uma matriz, chamada de matriz do elemento ou matriz local. As matrizes locais são definidas pelas funções de interpolação utilizadas e pela posição dos vértices que compõem o elemento (a matriz local de cada elemento é dada a partir das funções de aproximação utilizadas e da posição do elemento). Para calcular a solução aproximada do problema, tal matriz tem dimensões definidas pelo número de nós do sistema. Para um elemento triangular na aproximação linear, por exemplo, a matriz do elemento possui dimensões 3x3 (três linhas e três colunas), para um elemento tetraédrico, também em aproximação linear, a matriz possui dimensões 4x4 [8, 22, 23].

O comportamento do efeito observado em cada um dos elementos é dado por um conjunto de aproximações, que são funções de interpolação. Estas funções, que são mais simples do que a função contínua, definida em todo o domínio do problema, a qual rege o efeito observado, são, em geral, polinômios cuja resolução em cada um dos elementos leva a solução do problema como um todo a se aproximar da solução exata [8].

Após estabelecidas as matrizes locais, deve-se, com base nestas, montar a matriz global, o quê é feito somando-se as contribuições das matrizes locais nos elementos correspondes da matriz global. Esta correspondência é feita com base na numeração global dos vértices. Cada vértice da malha de elemento possui um identificador único na malha, e cada elemento possui sua própria numeração local, que identifica os vértices de um único elemento de forma sequencial. Assim, analisa-se cada elemento e o valor do vértice na matriz local é associado à posição deste vértice na matriz global, correspondente a numeração global daquele vértice [8, 22, 23]. Tendo sido feito esse procedimento com todos os elementos da malha, resta somente resolver o sistema, cujos coeficientes são dados pela matriz global. A resolução deste sistema pode ser feita de várias formas, sendo que a escolha da mais adequada, que não é objeto de estudo deste trabalho, fica a cargo de quem implementar o método [8, 22, 23].

Ao final destas etapas, a fase de processamento é concluída, restando a fase de pósprocessamento, a ser executada. Nesta fase, deve ser feita a associação dos valores obtidos com as grandezas físicas que se deseja analisar como, por exemplo, associar os valores obtidos de potencial elétrico com valores de campo elétrico, para problemas eletrostáticos. Esta fase é de fundamental importância, pois permite a análise dos resultados obtidos e a compreensão do fenômeno físico sob estudo, sendo que as grandezas físicas a serem relacionadas aos resultados variam de acordo com o tipo de problema e as informações que se deseja obter [8, 22, 23].

#### **2.3.3 Aplicação do Método dos Elementos Finitos**

Devido ao fato de o método dos elementos finitos fornecer resultados bastante confiáveis para a simulação de efeitos regidos por equações, ou sistemas de equações, diferenciais parciais, lineares e não-lineares, este se apresenta como um método adequado para simulação do comportamento das descargas corona e do fluxo eletrohidrodinâmico. Conforme mostrado por Yang et al [9], o método dos elementos finitos adequa-se a este tipo de problema que, em geral, possui geometria não convencional, não sendo possível se obter uma solução analítica. Normalmente, neste tipo de problema, não é possível explorar condições de simetria, que é uma característica essencial para a obtenção de solução analítica de problemas desta complexidade.

Outra área em que o método dos elementos finitos tem se mostrado bastante eficaz e tem exibido resultados bastante significativos, é na modelagem do fluxo de sangue em veias e artérias. Este é um problema de dinâmica de fluidos especialmente difícil, devido ao domínio ser completamente irregular e de possuir estruturas que exigem a modelagem tridimensional do problema. Além disso, possui as regiões limítrofes do domínio variáveis, pois os vasos sanguíneos dilatam-se e contraem-se de acordo com o fluxo de sangue.

Duas pesquisas, Hart et al [27] e Van de Vosse et al [28], demonstram o uso do método dos elementos finitos neste escopo. Em ambos os trabalhos, o método dos elementos finitos foi utilizado para analisar, tridimensionalmente, o fluxo sanguíneo nas artérias. Juntamente com ele, métodos para analisar as variações nas fronteiras do domínio (dilatações e contrações das artérias) foram empregados, como o método Lagrangiano-Euleriano Arbitrário, ALE (*Arbitrary Lagrangian-Eulerian*) [27]. Este método faz modificações na malha de elementos finitos a fim de contemplar estas variações nos limites do domínio. Se o método dos elementos finitos fosse utilizado puramente, sem nenhuma técnica complementar, este levaria muito tempo nas gerações sucessivas de malhas para atender a essa característica. Um resultado importante mostrado por Van de Vosse et al [28] é que os elementos tetraédricos, apesar de sua modelagem mais complexa, apresentaram resultados mais próximos da realidade, justificando o custo computacional associado a esta escolha.

## *3 Estado da Arte*

Diversas aplicações industriais podem se utilizar dos efeitos do fluxo eletrohidrodinâmico e das descargas corona para melhorar ou agilizar seus processos, tais como o processos de transferência de calor e massa, resfriamento de componentes, bombeamento de gás, entre outros. Essas aplicações beneficiam-se da característica da conversão direta de energia elétrica em energia cinética e do alto grau de precisão neste tipo de efeito [13]. Por estes motivos, diversos estudos sobre esses efeitos têm sido publicados, uma vez que o entendimento e otimização destes pode gerar ganhos nas aplicações que as utilizam, o que é de grande interesse comercial e industrial.

Nas seções a seguir, serão apresentadas diversas aplicações dos fluxos EHD e das descargas corona. É dado destaque à importância do estudo de tais efeitos para a melhoria de tais processos e os resultados dos estudos efetuados. Desta forma, um panorama atual do estado da arte das pesquisas em eletrohidrodinâmica é apresentado.

#### **3.1 Bombeamento de Fluidos**

A geração de fluxo eletrohidrodinâmico pode ser utilizada para o bombeamento de fluidos, mais especificamente quando necessita-se bombear fluidos sobre superfícies pequenas. Tal aplicação do fluxo EHD pode ser utilizada na indústria farmacêutica e para o resfriamento de microcomponentes eletrônicos. Os dispositivos capazes de gerar fluxo EHD podem ser implementados em escala reduzida, conferindo a esses processos industriais controle otimizado sobre o bombeamento de fluido. Além disso, o bombeamento de fluido efetuado por dispositivos mecânicos produz considerável nível de ruído e não possui a precisão e a eficácia que os dispositivos de geração de fluxo EHD podem conferir [12, 13, 29].

O estudo realizado por Adamiak et al. [29] mostra a comparação de resultados experimentais e de simulação computacional para uma configuração de bombeamento optoeletrostática (*Optoelectrostatic Micropump*), em que se buscou verificar a influência do campo elétrico e da temperatura na velocidade de escoamento do fluido em micro canais de escoamento. Segundo o estudo, a velocidade de escoamento apresentou-se maior nas regiões de aquecimento (sendo que esta região de aquecimento foi obtida por meio de um laser) e para maiores valores de voltagem. Também pode-se verificar que, para maiores frequências de voltagem (corrente alternada), houve diminuição na velocidade do fluxo.

A simulação computacional foi realizada por um software comercial que se baseia no método dos elementos finitos e os resultados obtidos da simulação foram condizentes com os obtidos experimentalmente. Uma importante característica deste estudo é a forte necessidade da modelagem tridimensional do problema, que pôde ser realizada apenas para o cálculo dos valores de campo elétrico. A análise do comportamento do fluxo e a simulação da equação de Navier-Stokes, que rege este comportamento, foram efetuadas apenas bidimensionalmente [29].

A otimização da geração de fluxo EHD é de fundamental importância para que a eficiência dos dispositivos de bombeamento EHD de fluidos possa ser garantida. Uma das formas de se obter esta otimização na geração de fluxo EHD, e consequentemente no processo de bombeamento de fluido, é a análise da geometria dos eletrodos. Moon et al. [13] analisaram a configuração do eletrodo corona como uma combinação de uma agulha e um anel [13], Figura 2, experimentalmente, a fim de verificar se há ganho em relação a configurações mais comuns, como agulha ou haste.

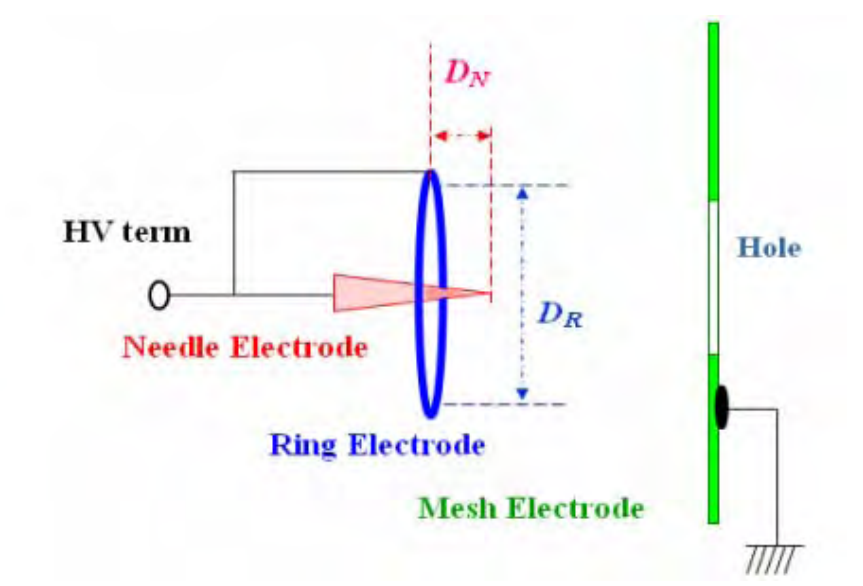

Figura 2: Modelo da combinação anel-agulha como eletrodo corona.

De acordo com os dados experimentais obtidos [13], pôde-se verificar uma melhoria na geração de fluxo EHD, levando a um aumento da velocidade do fluxo induzido. Outro resultado obtido neste estudo é o fato de que o diâmetro do anel e a posição da agulha em
relação ao anel podem influenciar a geração de fluxo. Este experimento mostra-se bastante interessante pois utiliza uma geometria de eletrodos corona não-convencional. Contudo, devido a sua geometria, não é possível realizar a simulação das equações para um domínio bidimensional. Esta configuração de eletrodos demanda a modelagem tridimensional do problema que, até o presente momento, não foi relatada .

No trabalho apresentado por Takeuchi et al. [12] foi efetuada, também, uma análise das características do eletrodo corona na eficiência da geração de fluxo EHD e na velocidade deste. Foi analisada a configuração fio-haste (eletrodo corona - eletrodo aterrado) e fio-plano assimétrico (eletrodo corona - eletrodo aterrado) e constatou-se que estas configurações são melhores do que as configurações com eletrodo corona no formato de agulha. Isto deve-se ao fato de que as configurações fio-haste e fio-plano são capazes de manter uma região de ionização melhor controlada ao redor do eletrodo, o que é mais difícil de se obter com um eletrodo no formato de agulha. Quando o eletrodo tem formato de agulha, pequenas variações podem causar descargas *spark* (descargas de plasma em formato de raio), que não são propícias para a geração de fluxo EHD.

Outro aspecto importante deste trabalho, é a avaliação do efeito de uma camada de isolamento em parte do eletrodo corona, que se esperava ser capaz de aumentar a eficiência do fluxo EHD. Na presença de uma camada de isolamento, a região de ionização pode se concentrar apenas na área de interesse para a geração de fluxo EHD e isto levou a suposição de melhoria na eficácia da geração de fluxo EHD. Contudo, os resultados experimentais foram contraditórios, mostrando que, na presença da camada de isolamento a velocidade do fluxo reduziu-se. Esta redução deve-se a flutuações na corrente elétrica que se estabelece entre os eletrodos causadas pela camada de isolamento, o que acaba por prejudicar a geração de fluxo ao invés de melhorá-la [12].

#### **3.2 Transferência de Calor**

Os processos em que ocorre transferência de calor podem ser beneficiados pela utilização de técnicas e dispositivos que produzam fluxo eletrohidrodinâmico. Processos de resfriamento [30], ou regimes de ebulição controlada [31] são alguns exemplos de possível utilização de fluxo EHD. Muitas vezes é desejável a redução no nível de ruído de determinado processo ou, para alguns casos, componentes mecânicos constituídos por partes móveis não são desejáveis ou não apresentam a eficiência necessária. Isto leva à necessidade de se utilizarem outras abordagens, como a utilização de fluxo EHD.

Algumas condições devem ser atendidas para que os fluxos EHD possam representar ganhos em processos de transferências de calor. Dentre estas condições estão a escolha da geometria e disposição adequada dos eletrodos e restrições quanto a existência de fluxo externo (fluxo não gerado pela descarga corona), segundo aponta o estudo de Mahmoudi et al [30].

A influência da geometria e disposição dos eletrodos é considerada em diversos trabalhos que envolvem a geração de fluxo EHD. A presença de fluxo externo possui impacto no termo convectivo da equação que rege a geração de fluxo EHD. Quando este termo convectivo possui valor muito elevado, ou seja, o fluxo externo de fluido possui velocidade bastante significativa, o fluxo EHD gerado pode representar pouca ou nenhuma influência no processo analisado [30].

Regimes de ebulição nucleada são um exemplo de aplicação, na qual a geração de fluxo EHD provê melhoria no processo de transferência de calor. Um regime de ebulição nucleada (*nucleate boiling*) é um processo de ebulição no qual ocorre a formação de bolhas de gás no líquido em ebulição. Estas bolhas são responsáveis por boa parte da transferência de calor deste processo. Segundo o estudo de Zhang et al. [31], a utilização de fluxo EHD em tal processo de ebulição pode melhorar a eficiência do processo, pois aumenta a frequência de formação de bolhas reduzindo o tamanho destas.

No trabalho de Zang *et al* [31], realizou-se a simulação computacional das equações que regem a geração de fluxo EHD a fim de verificar a influência deste na melhoria da transferência de calor. Além destas equações, também realizou-se a simulação das equações referentes a transferência de calor e, segundo os resultados apresentados, podese notar uma acentuação no gradiente de temperatura ao redor de uma bolha, utilizada como modelo para a simulação, indicando aumento da taxa de transferência de calor [31].

## **3.3 Coleta de Partículas em Suspensão**

Dispositivos eletrostáticos para a coleta de partículas em suspensão, também chamados de precipitadores eletrostáticos (ESP – *Electrostatic Precipitators*), são conhecidos e utilizados há algum tempo. Eles são, principalmente, utilizados em filtros para redução da emissão de partículas no ambiente. Pesquisas sobre os precipitadores eletrostáticos continuam a surgir, pois a análise dos fatores que influenciam no desempenho destes é bastante complexa e a busca por configurações que aumentem sua eficiência é contínua. Apesar dos precipitadores eletrostáticos não serem uma aplicação nova, apenas recentemente os sistemas computacionais tornaram-se capazes de realizar a modelagem de configurações mais complexas destes dispositivos [32, 33].

Os precipitadores eletrostáticos são dispositivos de geração de fluxo EHD, ou seja, uma configuração de eletrodos, nos quais se aplica uma grande diferença de potencial. Devido ao fluxo EHD gerado, o fluxo, geralmente de gás, que contém as partículas a serem recolhidas é desviado para os eletrodos coletores. Em decorrência do forte campo elétrico gerado pelos eletrodos, as partículas em suspensão são ionizadas, e são depositadas nos eletrodos coletores [3].

Embora os dispositivos para a coleta de partículas sejam bem conhecidos, a geometria do eletrodo corona possui grande influência na eficiência do dispositivo. No trabalho desenvolvido por Farnoosh et al. [33], foi realizada uma análise tridimensional da variação da densidade de carga e da influência no fluxo de um eletrodo corona do tipo apiciforme, um fio com várias pontas (*spiked electrode*). A simulação foi efetuada utilizando um técnica híbrida com o método dos elementos finitos. Neste caso, a hipótese de Kaptzov não pôde ser utilizada, tendo sido necessário efetuar a solução iterativa para que os valores obtidos da simulação convergissem para os obtidos experimentalmente. Os resultados obtidos foram bastante significativos, causando um desvio expressivo do fluxo para os eletrodos coletores.

Outro fator que possui grande influência na eficiência dos precipitadores eletrostáticos é o tamanho das partículas em suspensão. No trabalho apresentado Zhang et al [32], fezse uma análise do efeito de ionização das partículas por difusão. O que se constatou é que, conforme o tamanho das partículas se reduz (partículas menores que 10 *μm*), a eficácia da ionização aumenta. Contudo, esta melhora não se apresentou tão explícita para partículas um pouco maiores (partículas de diâmetro a partir de 20 *μm*). Isto mostra que, a ionização das partículas por difusão pode ser utilizada para melhorar o processo de coleta de partículas pequenas, que são bastante prejudiciais a saúde.

Os precipitadores eletrostáticos foram utilizados como base para o estudo de técnicas para a coleta de partículas em dispositivos espaciais. A pesquisa desenvolvida por Mohajer et al [34] mostra a aplicação de precipitadores eletrostáticos para a coleta de partículas em suspensão na atmosfera lunar, visto que, em tal ambiente, partículas em suspensão podem causar sérios danos a dispositivos como placas solares e lentes. Nesse trabalho, uma nova formulação matemática foi desenvolvida para condições em que o meio no qual se encontram as partículas em suspensão seja o vácuo. Neste ambiente, o campo elétrico necessário para a coleta de partículas é bem menor que o requerido na atmosfera terrestre,

pois, em solo lunar, as partículas em suspensão encontram-se ionizadas. Nesta aplicação, é possível notar a variedade de áreas que a ideia de fluxo EHD pode atingir.

### **3.4 Controle Ativo de Fluxo**

O controle ativo de fluxo é aplicado a sistemas aerodinâmicos com o intuito de modificar o fluxo de ar ao qual um objeto ou superfície é submetido. Esta modificação pode ser utilizada para a redução da força de arrasto aerodinâmico sofrida pelo objeto, para a minimização das vibrações sofridas por este em decorrência do atrito gerado pelo fluxo de ar, para a obtenção de ganho em relação à economia de combustível e aumento da velocidade [2, 35, 36].

O controle ativo de fluxo utilizando fluxo EHD se dá incluindo, na superfície do objeto inserido no fluxo, um dispositivo para a geração de fluxo EHD. Este fluxo EHD gerado, também chamado de fluxo EHD secundário, exerce influência no fluxo principal, fazendo com que este se modifique a fim de se obter o efeito desejado. Por exemplo, ao aplicar o fluxo EHD a um objeto sob efeito de um fluxo não favorável, ou seja, uma configuração em que as características aerodinâmicas do objeto não são plenamente exploradas, o fluxo EHD modifica o fluxo externo de forma a torná-lo mais favorável, aproveitando as características aerodinâmicas do objeto. Assim, reduz-se a força de arrasto sofrida [35]. Moreau et al. [10] mostraram resultados expressivos na redução de arrasto para velocidades de fluxo de até 25m/s, o que comprova a eficácia da utilização de fluxos EHD na redução de arrasto.

A fim de validar os resultados obtidos a partir de simulações matemáticas Nourgostar et al. [35] realizaram uma análise do fluxo utilizando, para tanto, a técnica de visualização de fluxos *schlieren*, que fornece resultados qualitativos sobre o fluxo e pode ser utilizada para algumas análises quantitativas também, incluindo a análise de densidade de íons, partículas neutras e elétrons. A utilização de técnicas de visualização de fluxos com o intuito de validar e facilitar as simulações matemáticas desperta grande interesse, pois pode tornar os resultados das simulações mais confiáveis e precisos.

## **3.5 Dispositivos de Propulsão Eletrostática**

Um dispositivo de propulsão eletrostática, por exemplo, um levitador (*lifter*) (Figura 3, [5, 37] ), consiste de um par de eletrodos assimétricos, dispostos paralelamente, aos

quais se aplica uma grande diferença de potencial. O forte campo elétrico ao redor dos eletrodos ioniza o gás, criando uma corrente elétrica entre os eletrodos. Tais dispositivos são capazes de produzir uma força de propulsão, daí o termo propulsor eletrostático [16, 37].

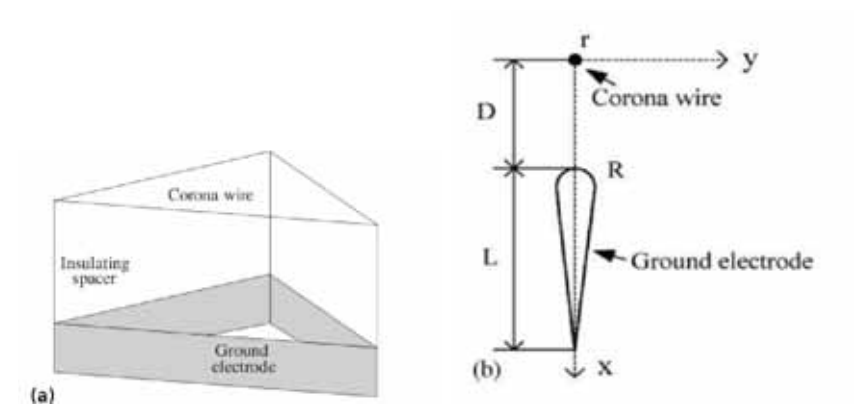

Figura 3: Exemplo de levitador eletrostático, (a) modelo físico , (b) configuração dos eletrodos.

Existem diversas explicações para a geração da força responsável pela levitação do dispositivo, no caso do *lifter*, porém nenhuma destas explicações é definitiva [16]. A explicação mais aceita para o efeito de levitação é que este seja produzido por uma força de reação ao movimento dos íons e moléculas de ar gerado pela atuação das descargas corona [16, 37].

O movimento dos íons deve-se à força de Coulomb. Os íons em movimento chocam-se com as moléculas de ar, trocando momento entre si, gerando uma movimentação do fluxo de ar. Segundo Zhao e Adamiak [37], a força que faz o dispositivo levitar é uma reação ao movimento das moléculas de ar.

No trabalho de Martins e Pinheiro [16], realizou-se uma constatação de que a força de Coulomb representa quase a totalidade das forças atuantes no sistema, que também são contituídas por forças de arraste e de pressão [37], sendo estas de contribuição desprezível.

A aplicação deste tipo de dispositivo de levitação tem sido estudada para a utilização na fabricação de monitores LCD. Segundo o trabalho de Woo e Higuchi [38], o dispositivo de levitação eletrostática, por fornecer uma força de sustentação uniforme, pode ser utilizado no controle da separação entre as duas placas de vidro para que o espaço entre elas possa ser preenchido com a camada de cristal líquido. Este controle preciso na distância entre as placas de vidro torna possível a fabricação de telas de LCD com espessuras cada vez menores, otimizando assim, o processo de fabricação, além de garantir a separação uniforme das placas de vidro.

## *4 Desenvolvimento*

A etapa de desenvolvimento, descrita neste capítulo, refere-se à implementação computacional do método dos elementos finitos com o intuito de se obter a solução das equações que regem as descargas corona.

Durante as atividades de estudo sobre a geração de fluxo eletrohidrodinâmico e de implementação da simulação, verificou-se a necessidade e a possibilidade do tratamento do problema tridimensionalmente, visto que há poucos relatos na literatura de simulação computacional realizada em três dimensões para estes efeitos. Mais ainda, os trabalhos que relatam a simulação computacional em três dimensões, realizam-na por meio de softwares proprietários, dos quais não se conhece a totalidade das metodologias de implementação. Tendo isto em vista, realizou-se a implementação da solução tridimensional das equações da parte elétrica.

Para que as equações que regem a parte elétrica do problema fossem resolvidas através do método dos elementos finitos, a implementação deste foi separada em três estágios, o estágio de pré-processamento, o estágio de processamento e o estágio de pós-processamento. Estes três estágios estão descritos, em detalhes, nas subseções que se seguem. Além das três etapas acima especificadas, efetuou-se a solução iterativa das equações, para que fosse possível resolver as duas equações que regem a parte elétrica atingindo a convergência dos resultados. A modelagem matemática da não-linearidade do problema pelo método dos elementos finitos foi feita por meio de uma aproximação da componente não-linear.

### **4.1 Estágio de Pré-Processamento**

O estágio de pré-processamento compreende a obtenção de todos os requisitos necessários para que o método dos elementos finitos possa ser aplicado a contento, isto inclui o modelo gráfico que fornece a geometria do problema, a geração da malha dos elementos finitos, e a formatação dos arquivos de entrada e saída necessários para que o método

possa ser implementado.

Os modelos gráficos necessários para a geração das malhas de elementos finitos têm sido gerados pelo software Blender<sup>1</sup>, que é uma ferramenta que possibilita a criação de objetos virtuais em duas e três dimensões e que é capaz de exportar os modelos por ele gerados para um arquivo contendo informações de posição de vértices, lista de arestas, ou faces para o caso tridimensional, além de incluir, no arquivo, identificadores de regiões.

Dois exemplos de modelos gráficos gerados utilizando o Blender são mostrados na figura 4. Na figura 4.(a), uma representação bidimensional dos eletrodos que compõem um propulsor eletrostático é exibida. A descrição do modelo geométrico é apresentada no trabalho de Zhao e Adamiak [5]. Na figura 4.(b), um modelo tridimensional, não convencional, de uma configuração de eletrodos para a geração de fluxo eletrohidrodinâmico é mostrada. Nesta configuração, o eletrodo corona é representado por uma combinação de um anel e uma agulha condutoras. A descrição deste modelo foi feita por Moon et al [13].

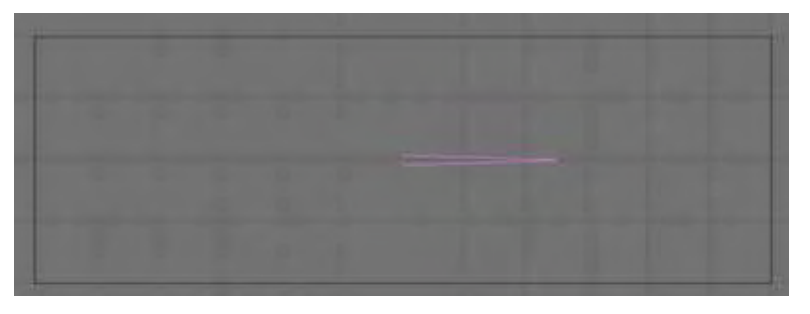

(a) Representação plana de um propulsor eletrostático

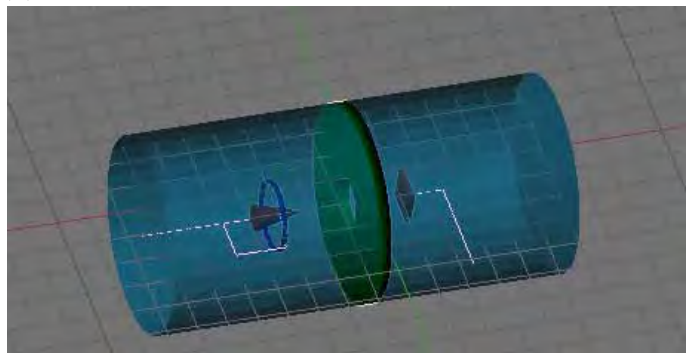

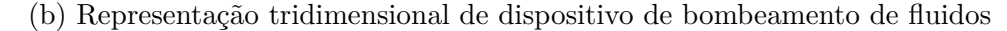

Figura 4: Exemplos de modelos gráficos gerados utilizando o software Blender.

O Blender é um software multiplataforma, ou seja, pode ser executado em diversos sistemas operacionais e, além disso, sua versão gratuita fornece todas as ferramentas necessárias para a construção dos modelos requeridos. Estas informações, obtidas por meio do software Blender, são exatamente as informações requeridas pelos sistemas para a

<sup>1</sup>Disponível em: http://www.blender.org/

geração da malha de elementos finitos, sendo necessárias apenas pequenas formatações nos arquivos exportados, para que estes possam ser interpretados pelos geradores de malha. O aprendizado do funcionamento básico do Blender foi o primeiro passo para a resolução do problema pelo método dos elementos finitos.

O segundo item, fundamental no desenvolvimento do problema, é a utilização dos geradores de malhas de elementos finitos. Uma vez que não é escopo deste projeto implementar algoritmos para a geração de malhas de elementos finitos, softwares prontos que realizam esta tarefa são necessários e o entendimento do funcionamento destes é crucial para a obtenção da solução. Dois geradores de malhas, gratuitos e de código aberto foram utilizados, um gerador de malhas bidimensionais triangulares, o Triangle<sup>2</sup>, para a simulação inicial em um domínio bidimensional, e um gerador de malhas tridimensionais tetraédricas, o TetGen<sup>3</sup>, utilizado para a geração das malhas necessárias para a simulação em três dimensões.

Na figura 5, podem ser vistas as malhas geradas pelos softwares Triangle, figura 5.(a) - bidimensional, e TetGen, figuras 5.(b) e 5.(c) - tridimensionais, para os modelos apresentados na figura 4. Todo o funcionamento destes softwares foi estudado para que as malhas geradas possuíssem as características que são exigidas para este tipo de problema (malhas não estruturadas, com refinamento em regiões específicas do domínio).

Após o modelo ter sido construído e a malha ter sido gerada, as características do problema devem ser incluídas ao modelo, isto é, devem ser especificados os materiais que compõem o modelo físico, para que as constantes associadas a estes possam ser levadas em consideração na resolução do problema, e os valores de contorno associados.

A inclusão das constantes dos materiais pode ser feita por meio do software gerador de malha, bastando adicionar uma linha ao arquivo de entrada especificando a região a qual se aplica a constante e o valor desta. Com o intuito de se aplicar as constantes de materiais às regiões presentes no modelo tridimensional gerado pelo Blender, foi desenvolvido um algoritmo, Algoritmo 1, capaz de identificar um ponto interno a cada uma das regiões. Por meio deste ponto interno o gerador de malhas TetGen relaciona a constante especificada à região que contém tal ponto.

 $^{2}$ Disponível em: http://www.cs.cmu.edu/~quake/triangle.html  ${}^{3}$ Disponível em: http://tetgen.berlios.de

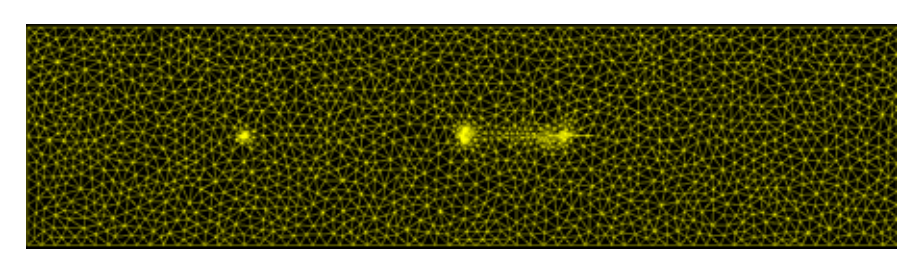

(a) Malha gerada pelo Triangle do propulsor eletrostático.

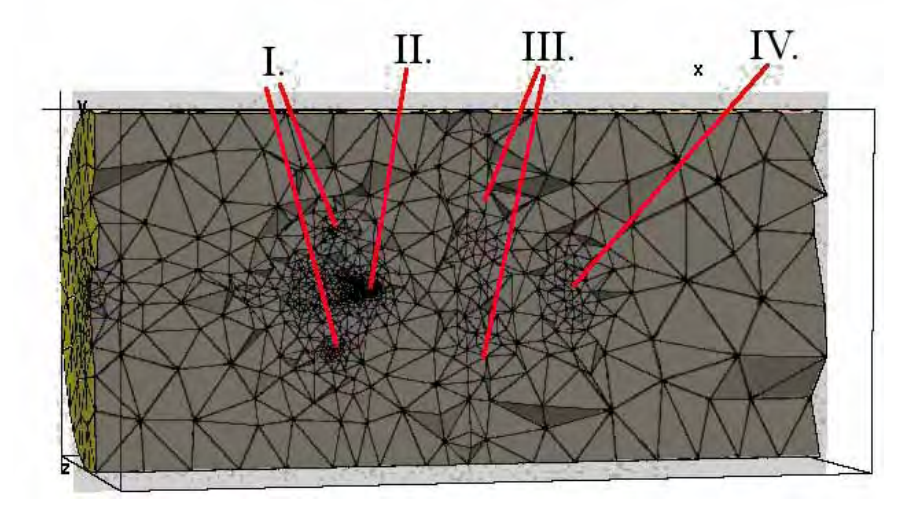

(b) Malha completa do dispositivo de bombeamento de fluidos (I - anel, II agulha, III - malha metálica, IV - anemômetro).

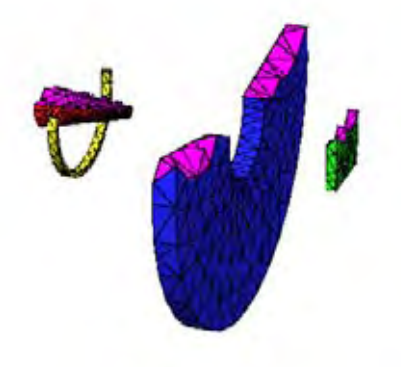

(c) Detalhe da malha nos eletrodos do dispositivo de bombeamento de fluidos.

Figura 5: Exemplos de malhas geradas utilizando os softwares Triangle e TetGen.

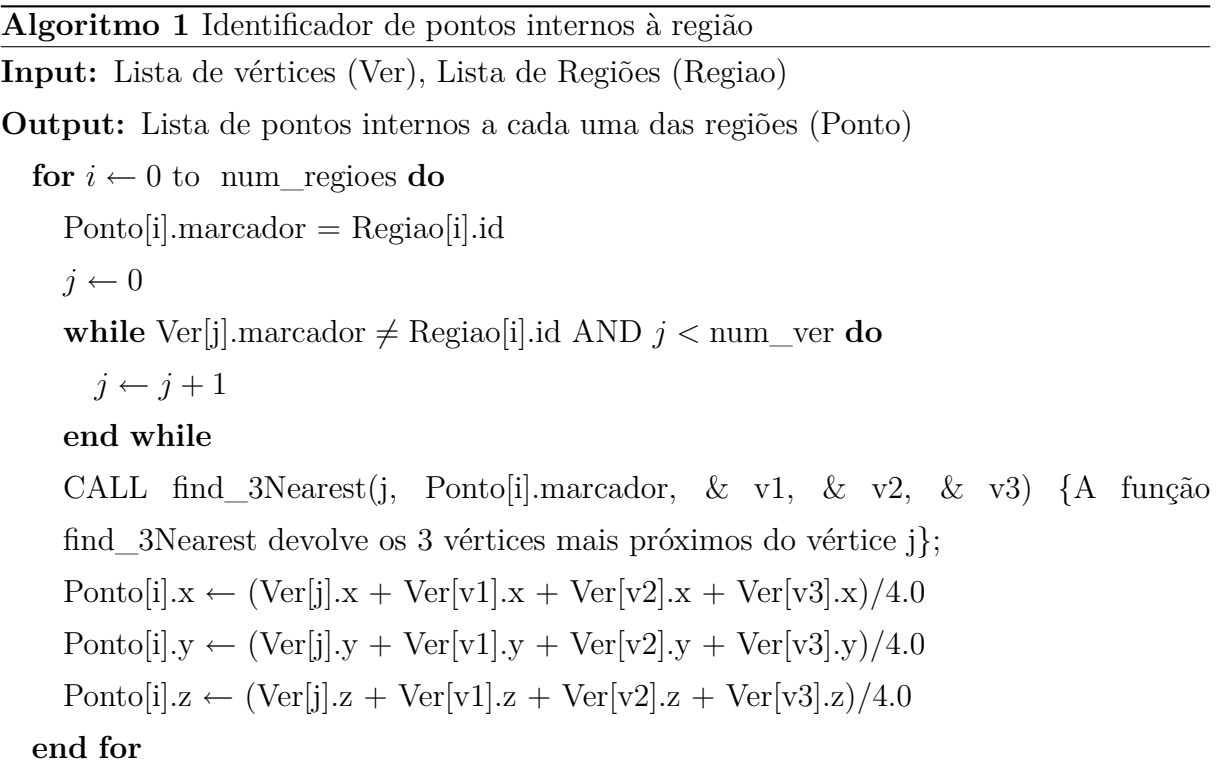

Para a inclusão dos valores de contorno foi criado um programa que identifica as regiões fechadas do domínio e atribui aos contornos das regiões selecionadas os valores de contorno. A identificação destas regiões fechadas pode ser feita por meio dos marcadores de região oriundos do Blender ou, para o caso bidimensional, por meio da verificação das arestas do problema até que se encontre uma região fechada.

É importante ressaltar que, mesmo utilizando soluções de software prontas para a geração da representação gráfica, como o Blender, e para a geração das malhas, como o Triangle e o TetGen, a conversão dos arquivos de saída de um software para os de entrada dos outros foi realizada por meio de algoritmos e programas criados durante o tempo do projeto, sem a utilização de softwares proprietários.

A conversão dos arquivos exportados do Blender para que possam ser interpretados pelo Triangle e pelo TetGen foi toda implementada durante esta primeira etapa do projeto. Além disso, também foram implementados, na sua totalidade, os módulos para a inclusão das propriedades dos materiais e para a inclusão das condições de contorno.

A implementação dos métodos utilizados na etapa de pré-processamento contribuiu de forma significativa para a publicação de um trabalho em um congresso internacional [39], o qual foi apresentado pelo bolsista e posteriormente publicado em uma revista. Isso demostra a importância da etapa de pré-processamento no desenvolvimento de soluções utilizando o método dos elementos finitos.

## **4.2 Estágio de Processamento**

No estágio de processamento é quando as equações são, de fato, resolvidas pelo método dos elementos finitos. Contudo, para que isso seja possível alguns itens devem ser atendidos: a modelagem matemática pelo método dos elementos finitos e a representação matricial deste modelo, a definição das estrategias para a resolução do problema e, finalmente, a implementação propriamente dita.

#### **4.2.1 Modelagem**

A modelagem do sistema de equações, equações 4.1 e 4.2, que regem a parte elétrica da geração de fluxo eletrohidrodinâmico é uma tarefa de considerável complexidade, visto que este sistema de equações é não-linear e apresenta uma interdependência entre as grandezas que se deseja calcular. As equações 4.1 e 4.2 foram descritas no capítulo 2 e são repetidas aqui para dar mais clareza ao texto. Optou-se pelas equações 4.1 e 4.2 na forma como estão representadas, e não nas suas correspondentes com parâmetros adimensionais, devido a maior facilidade encontrada na modelagem matemática das mesmas.

$$
\nabla^2 \Phi = -\frac{\rho_q}{\epsilon_0} \text{ Equação de Poisson} \tag{4.1}
$$

$$
\nabla \rho_q \cdot \vec{E} - \frac{\rho_q^2}{\epsilon_0} = 0 \tag{4.2}
$$

Sabendo-se que  $\Phi$  é o escalar potencial elétrico,  $\rho_q$  é a densidade espacial de carga,  $\epsilon_0$  é permissividade do meio a volta dos eletrodos e *E* é o vetor campo elétrico que é dado por *−∇*Φ.

Realiza-se a modelagem pelo método de resíduos ponderados (*Weighted Residual Method*), uma abordagem de implementação do método dos elementos finitos que utiliza funções de ponderação, *α<sup>i</sup>* , para realizar o cálculo das variáveis de interesse de forma aproximada no interior de cada elemento. Na formulação do método de resíduos ponderados, o valor das variáveis Φ, *ρ<sup>q</sup>* e *ρ<sup>q</sup>* <sup>2</sup>, dentro de cada elemento, é dada em função dos valores nos vértices do elemento, como se segue:

$$
\Phi=\sum_i \Phi_i\alpha_i
$$

$$
\rho_q = \sum_i \rho_{q_i} \alpha_i
$$

$$
\rho_q^2 = \sum_i \rho_{q_i}^2 \alpha_i
$$

A aproximação  $\rho_q^2 = \sum_i \rho_{qi}^2 \alpha_i$  para a densidade de carga trata da não-linearidade do problema, tornando factível a sua implementação sem lançar mão de outras técnicas para resolver sistemas de equações não-lineares. Esta aproximação não compromete a qualidade da solução, pois os valores de densidade de carga são de baixa ordem de grandeza, não acarretando erros muito significativos. Substituindo  $\Phi$ ,  $\rho_q$  e  $\rho_q^2$  pelas suas aproximações, temos os resíduos R , por exemplo, para a equação 4.1

$$
\nabla^2 \left( \sum_i \Phi_i \alpha_i \right) + \frac{1}{\epsilon_0} \sum_i \rho_{qi} \alpha_i = \sum_i \Phi_i \nabla^2 \alpha_i + \frac{1}{\epsilon_0} \sum_i \rho_{qi} \alpha_i = R
$$

De acordo com o método de resíduos ponderados,

$$
\int_{\Omega} \alpha_i R d\Omega = 0,
$$

no qual  $\int_{\Omega}$  é a integral no elemento (triângulo ou tetraedro, por exemplo), assim sendo, esta será uma integral de área ou de volume dependendo das dimensões do problema. Desta forma, aplicando identidades e fórmulas do cálculo integral vetorial e levando em consideração as condições de contorno, a modelagem matemática realizada através do método de resíduos fica da seguinte forma:

$$
\sum_{j} \Phi_{j} \int_{\Omega} \nabla \alpha_{i} \cdot \nabla \alpha_{j} d\Omega + \frac{1}{\epsilon_{0}} \sum_{j} \rho_{q_{j}} \int_{\Omega} \alpha_{i} \alpha_{j} d\Omega = 0
$$

$$
\sum_{j} \rho_{q_{j}} \int_{\Omega} \alpha_{i} \vec{E} \cdot \nabla \alpha_{j} d\Omega - \frac{1}{\epsilon_{0}} \sum_{j} \rho_{q_{j}}^{2} \int_{\Omega} \alpha_{i} \alpha_{j} d\Omega = 0
$$

Transformando estas equações em sua forma matricial, tem-se:

$$
[S][\Phi] + [T][\rho_q] = 0
$$
  

$$
[K][\rho_q] - [T][\rho_q^2] = 0
$$

O cálculo das matrizes [*S*]e[*T*] é facilmente encontrado na literatura [22], não sendo necessário replicá-lo aqui. O cálculo da matriz [*K*] se dá através da multiplicação das componentes do campo elétrico por valores de posição associados às coordenadas de cada vértice do elemento. Para o caso tridimensional a matriz [*K*] é dada por:

$$
[K_{ij}] = \frac{E_x b_j + E_y c_j + E_z d_j}{4}
$$

Sendo que, por exemplo,  $b_1 = (y_3 - y_4)z_2 + (y_4 - y_2)z_3 + (y_2 - y_3)z_4$ ,  $c_1 = (x_4 - x_3)z_2 + (y_4 - y_2)z_3 + (y_5 - y_3)z_4$  $(x_2 - x_4)z_3 + (x_3 - x_2)z_4$ ,  $d_1 = (x_3 - x_4)y_2 + (x_4 - x_2)y_3 + (x_2 - x_3)y_4$ , e  $x_i, y_i, z_i$  são as coordenadas do vértice *i* do elemento. Os demais valores de *b, c* e *d* são obtidos por rotação cíclica de índices [23] e [22].

Assim, tem-se as equações que descrevem a parte elétrica do problema em sua forma matricial, prontas para serem implementadas computacionalmente.

#### **4.2.2 Estratégias para a resolução do problema**

Como pode ser notado, as equações que regem a parte elétrica do problema são intrinsecamente não-lineares e, como agravante, não se sabe, em princípio, valores iniciais da densidade de carga, isto exige que alguma estratégia para a resolução do problema seja adotada com a intenção de se obter resultados coerentes e significativos.

Devido a não-linearidade do problema, as soluções iterativas, como o método de Newton-Raphson [11], mostram-se atrativas, pois são capazes de lidar com esta característica, oferecendo resultados confiáveis. Contudo, há outras formas de se implementar esta solução iterativa.

A primeira abordagem, adotada no trabalho de Sattari [40], é resolver ambas as equações simultaneamente com base em um valor de tentativa inicial para o valor da densidade espacial de carga. Desta forma, obtêm-se os valores para o potencial e a densidade de carga simultaneamente, sendo estes resultados iterados até que o critério de convergência seja atendido. Um exemplo de critério de convergência é a obediência à hipótese de Kaptzov, que é comumente adotada como uma condição de contorno adicional, em que o valor do campo elétrico ao redor do eletrodo corona deve atingir um determinado valor.

A segunda abordagem, como descrito por Janischewskyj e Gela [41], resolve uma das equações para encontrar o valor do potencial elétrico e o valor de campo elétrico, dado um valor inicial do valor da densidade de carga em todo o domínio, e, a partir destes valores de potencial, calcula-se o novo valor da densidade de carga. Estes passos se repetem até que a convergência seja obtida.

A terceira abordagem estudada, descrita por Abdel-Salam et al. [42], consiste em, dada uma estimativa inicial para a densidade de carga, calcula-se o potencial nas duas equações utilizando-se o valor da densidade de carga estimado. A razão entre os valores de potencial calculado, a partir dessas duas equações, dita a variação no valor da densidade de carga. Este processo se repete até que a convergência seja obtida.

Na implementação do projeto, a segunda abordagem foi utilizada e a convergência foi alcançada de forma satisfatória, levando a resultados bastante significativos.

#### **4.2.3 Implementação**

A implementação da simulação computacional das equações que regem a parte elétrica foi realizada utilizando a linguagem de programação C, em um sistema operacional Unix. A implementação da solução para a parte elétrica foi concluída com êxito, tendo sido possível, inclusive, implementar uma ferramenta para a visualização de resultados.

A factibilidade da implementação tridimensional foi, inicialmente verificada pela implementação da equação de Laplace, Equação 4.3, por meio do método dos elementos finitos, para um capacitor de placas paralelas cujo modelo é exibido na Figura 6. A malha para este modelo foi gerada pelo software TetGen e é apresentada na figura 7.

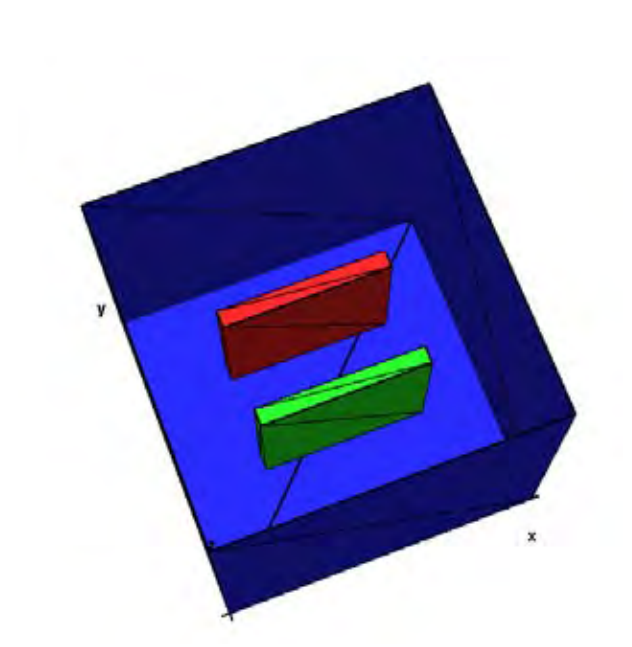

$$
\nabla^2 \Phi = 0 \tag{4.3}
$$

Figura 6: Modelo tridimensional do capacitor de placas paralelas.

Os resultados desta simulação foram bastante satisfatórios, como pode ser visto no gráfico da figura 8. A implementação do método dos elementos finitos para solucionar a equação de Laplace em três dimensões utilizou uma malha de mais de 13 mil elementos tetraédricos, fornecendo como resultados valores muito próximos dos calculados pelo software LEVSoft<sup>4</sup> para a representação bidimensional do mesmo modelo.

<sup>4</sup>Software para a solução de problemas eletrostáticos, eletrodinâmicos e magnetostáticos desenvolvido

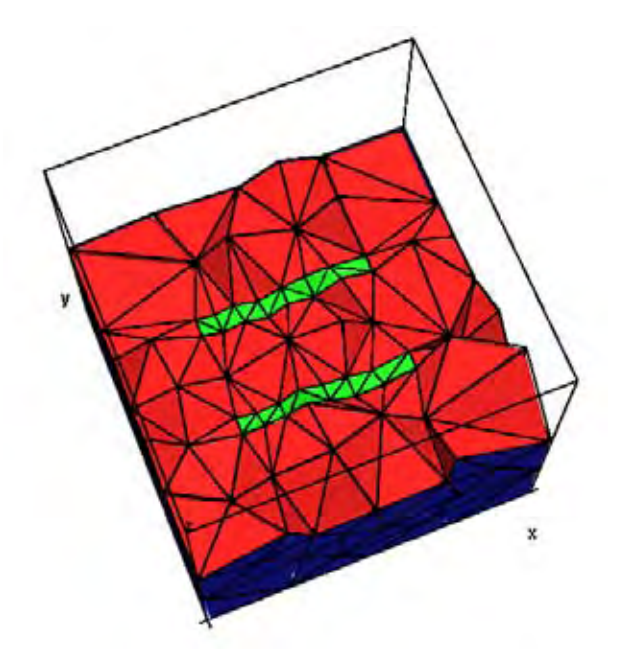

Figura 7: Malha de elementos tetraédricos do capacitor de placas paralelas.

Como pode ser visto no gráfico da figura 8, os resultados da implementação deste projeto estão muito próximos dos resultados obtidos pelo LEVSoft. Os bons resultados apresentados para a solução tridimensional da equação de Laplace inspiraram a implementação da solução tridimensional das equações que regem a parte elétrica do problema. A solução das equações em três dimensões acrescentou complexidade à implementação. Este aumento na complexidade do problema propiciou resultados bastante significativos, e permitiu uma análise mais detalhada dos efeitos de campo elétrico no problema.

Um aspecto importante da implementação da solução tridimensional das equações é o fato da implementação da hipótese de Kaptzov. Isto é feito limitando o campo elétrico a um valor limítrofe, que é dado pela fórmula de Peek. O valor calculado na fórmula de Peek é dado com base no raio de curvatura do eletrodo. Com base neste valor limítrofe de campo elétrico, a solução das equações é resolvida iterativamente corrigindo o valor do potencial elétrico e o valor da densidade de carga para ajustar o campo elétrico calculado ao valor limítrofe estabelecido.

Durante a execução do sistema para resolução das equações é pedido o valor do raio de curvatura do eletrodo corona, com base neste valor, o campo elétrico limítrofe é calculado a fim de que a hipótese de Kaptzov seja atendida.

Uma dificuldade encontrada durante a implementação relaciona-se à complexidade espacial, visto que uma malha de elementos finitos, com muitos nós, representa a geração

pelo Instituto de Estudos Avançados IEAv/DCTA.

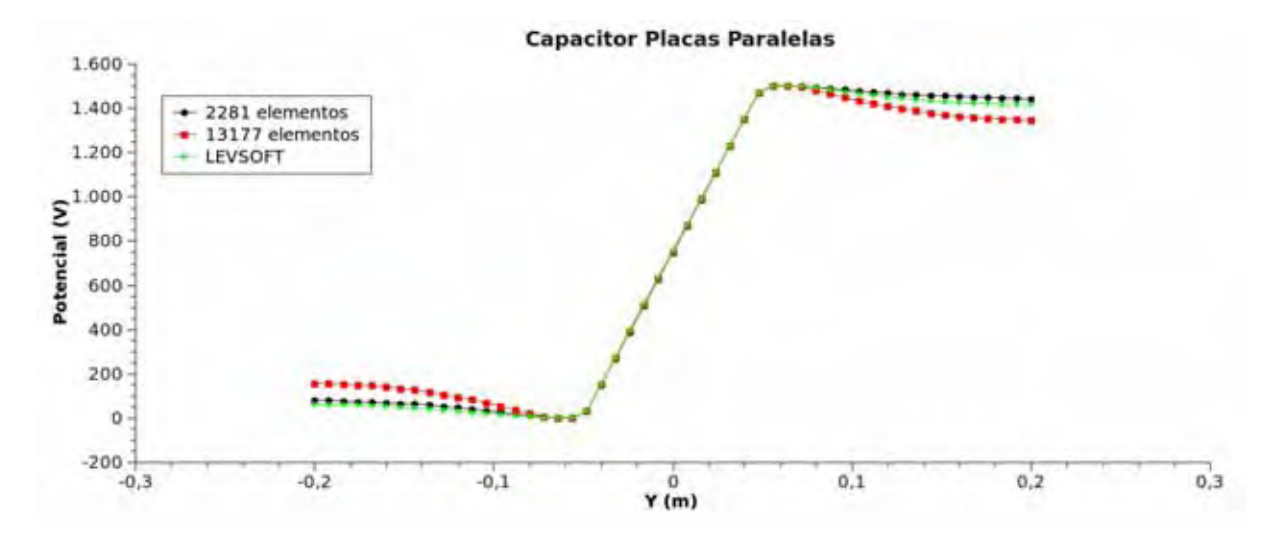

Figura 8: Gráfico de comparação entre os resultados obtidos pelo LEVSoft e oriundos do desenvolvimento deste projeto.

de uma matriz com dimensões iguais a do número de nós. Este empecilho foi sanado com a implementação de uma estrutura de lista dinâmica duplamente encadeada, propícia à representação de matrizes esparsas, que são característica do método dos elementos finitos.

A estrutura de matriz esparsa que foi empregada na implementação do método dos elementos finitos é uma lista duplamente encadeada, dinamicamente alocada. Cada nó desta lista armazena o valor de um elemento da matriz, bem como a linha e coluna correspondentes a este elemento. Esta abordagem permitiu que as malhas de elementos finitos fossem tratadas integralmente sem que houvesse falta de espaço de memória para alocação de valores.

Outro desafio da implementação do estágio de processamento do método dos elementos finitos foi em relação ao processo iterativo, pois, como consta na modelagem matemática e na estratégia de implementação utilizada, a cada iteração uma matriz global *K* deve ser gerada para o cálculo da densidade de carga. Esta geração de matrizes é um processo que consome quantidade considerável de memória e tempo, visto que, estruturas de dados como as listas dinâmicas duplamente encadeadas, utilizadas para a representação das matrizes esparsas neste projeto, somente são acessíveis sequencialmente, tornando o tempo necessário para a geração de matrizes bastante alto.

A solução encontrada para agilizar o processo de montagem de matrizes globais foi a utilização da estrutura de dados árvore de busca binária, que reduz de forma considerável o tempo necessário para a montagem das matrizes globais utilizadas no sistema.

Ainda durante a etapa de implementação da etapa de processamento, fez-se necessá-

rio a utilização de uma biblioteca para manipulação de matrizes e vetores e solução de sistemas lineares.

A biblioteca *GNU Scientific Library (GSL)*<sup>5</sup> foi escolhida pela total adaptação aos requistos do problema a ser resolvido e pela total integração com a linguagem de programação C, que foi utilizada no desenvolvimento do sistema.

Esta biblioteca, *GSL*, possui a função de resolução de sistemas lineares por meio do método LU. Este método foi utilizado para efetuar os sistemas lineares oriundos do método dos elementos finitos. Estes métodos e técnicas encerram a implementação do estágio de processamento do problema.

O conjunto destas soluções culminou em um produto computacional robusto, utilizado para realizar a simulação do sistema de equações que rege a parte elétrica da geração de fluxo eletrohidrodinâmico.

Este produto computacional é composto por diversos algoritmos desenvolvidos especificamente para este projeto, implementados com base em metodologias e técnicas computacionais bem consolidadas, porém pouco exploradas na resolução deste tipo de problema.

#### **4.3 Estágio de Pós-processamento**

O estágio de pós-processamento refere-se ao cálculo das grandezas de interesse e da visualização dos resultados. As grandezas calculadas foram o potencial elétrico, o campo elétrico e a densidade de carga.

Foi criado um programa para calcular essas grandezas físicas em um plano do domínio tridimensional do problema. Realiza-se um corte no domínio tridimensional do problema, mantendo-se uma cooredenada fixa fixa, X, Y ou Z. Estabelecem-se pontos neste plano onde os valores das grandezas de interesse são calculados com base nos valores nodais dos elementos da malha que contém os respectivos pontos. Esta forma de visualização permite que se faça uma análise completa do comportamento das grandezas físicas em análise.

O programa que fornece os valores para análise das grandezas físicas também é produto do projeto, tendo sido desenvolvido especificamente para este fim. Nas pesquisas efeutadas na literatura, não se encontraram trabalhos que explorassem este viés computacional da

 $5$ Disponível em:  $\langle$ http://www.gnu.org/software/gsl/ $>$ 

análise de resultados. Os poucos trabalhos que fazem a análise tridimensional exibem os resultados por meio de soluções presentes em softwares proprietários, cuja forma de implementação não é acessível.

## **4.4 Considerações finais**

Nesta seção, os detalhes da implementação do projeto são exibidos, especificando cada um dos passos implementados para a obtenção da solução do problema e os desafios enfrentados durante a etapa de desenvolvimento.

Além disso, o tratamento tridimensional dos efeitos estudados foi realizado, mostrandose viável e apresentando bons resultados. Adicionalmente, produtos computacionais foram desenvolvidos especificamente para este projeto, garantindo o total controle e conhecimento das etapas de resolução do problema.

# *5 Resultados*

Neste capítulo apresentam-se os resultados dos testes realizados. Cabe ressaltar que os resultados são analisados em seções transversais do domínio. Tal forma de análise permite uma visualização mais detalhada do comportamento das grandezas analisadas ao redor dos pontos de interesse.

Um grande desafio da validação dos resultados foi encontrar trabalhos na literatura que apresentassem os valores de grandezas sob análise, uma vez que a grande maioria dos trabalhos apenas exibe valores da velocidade de fluxo resultante. Contudo, alguns trabalhos permitiram a análise destes resultados como pode ser visto a seguir.

## **5.1 Modelo Agulha-Plano**

O modelo de estudo de um conjunto de eletrodos, composto por uma agulha (eletrodo corona) e uma placa metálica (eletrodo aterrado) utilizou duas configurações distintas apresentadas na literatura [9, 15, 1, 20].

As figuras a seguir, figuras 9 e 10, mostram os modelos gerados pelo software Blender. Na figura 9 [1], a separação entre a agulha e a placa é de 1cm. Na figura 10 [4] a separação entre as placas é de 3.1cm.

A partir dos modelos gerados pelo Blender, as malhas de elementos finitos foram geradas utilizando o software TetGen, ccomo se pode observar nas figuras 11 e 12. A malha mostrada na figura 11 possui 11334 elementos e 1989 pontos nodais (vértices de elementos) e refere-se ao modelo cuja separação entre os eletrodos é de 1cm. A malha mostrada na figura 12 possui 594274 elementos e 99041 pontos nodais (vértices de elementos) e refere-se ao modelo cuja separação é de 3.1cm

A partir destes modelos e malhas foram resolvidas as equações que regem a parte elétrica do problema, a equação de Poisson (equação 5.1) e a equaçao 5.2. A partir da resolução destas equações pelo método dos elementos finitos e pela solução iterativa das

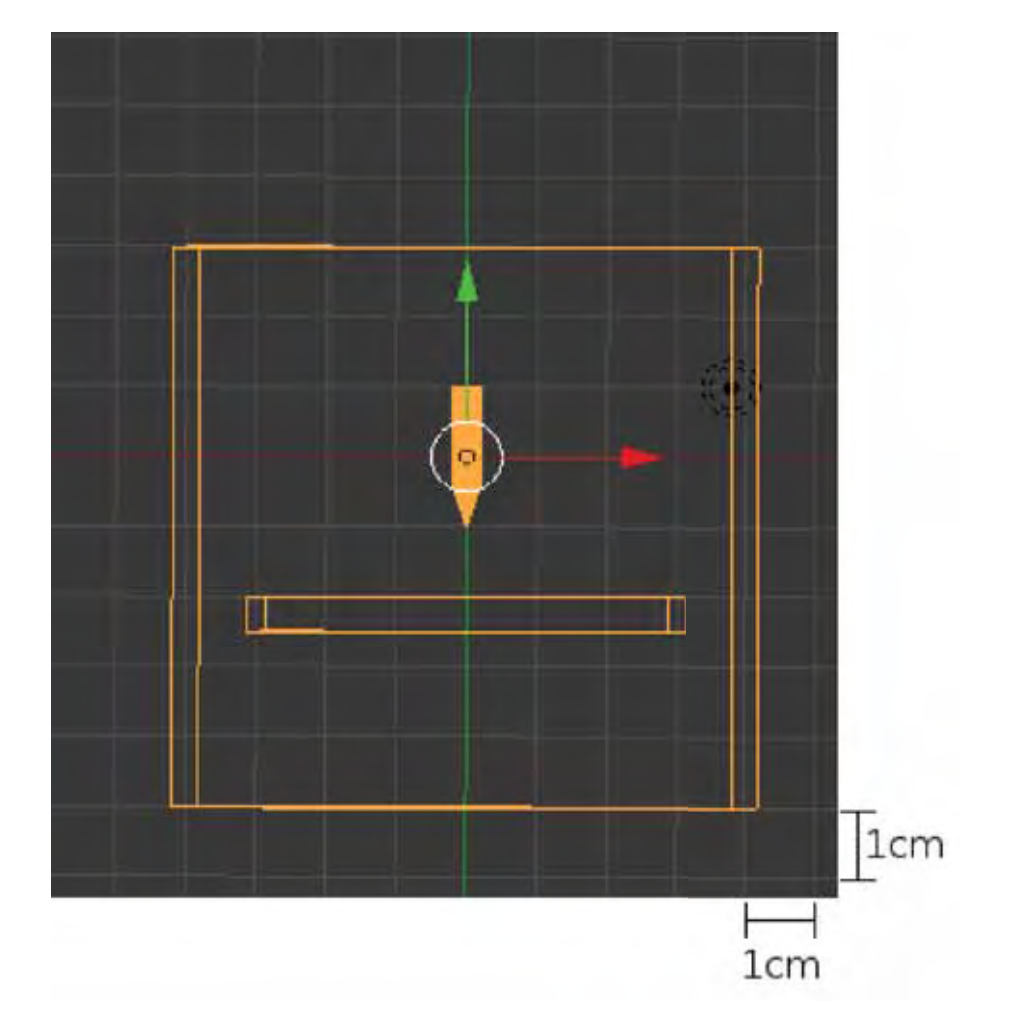

Figura 9: Modelo gerado pelo software Blender de uma configuração agulha-plano com separação de 1cm.

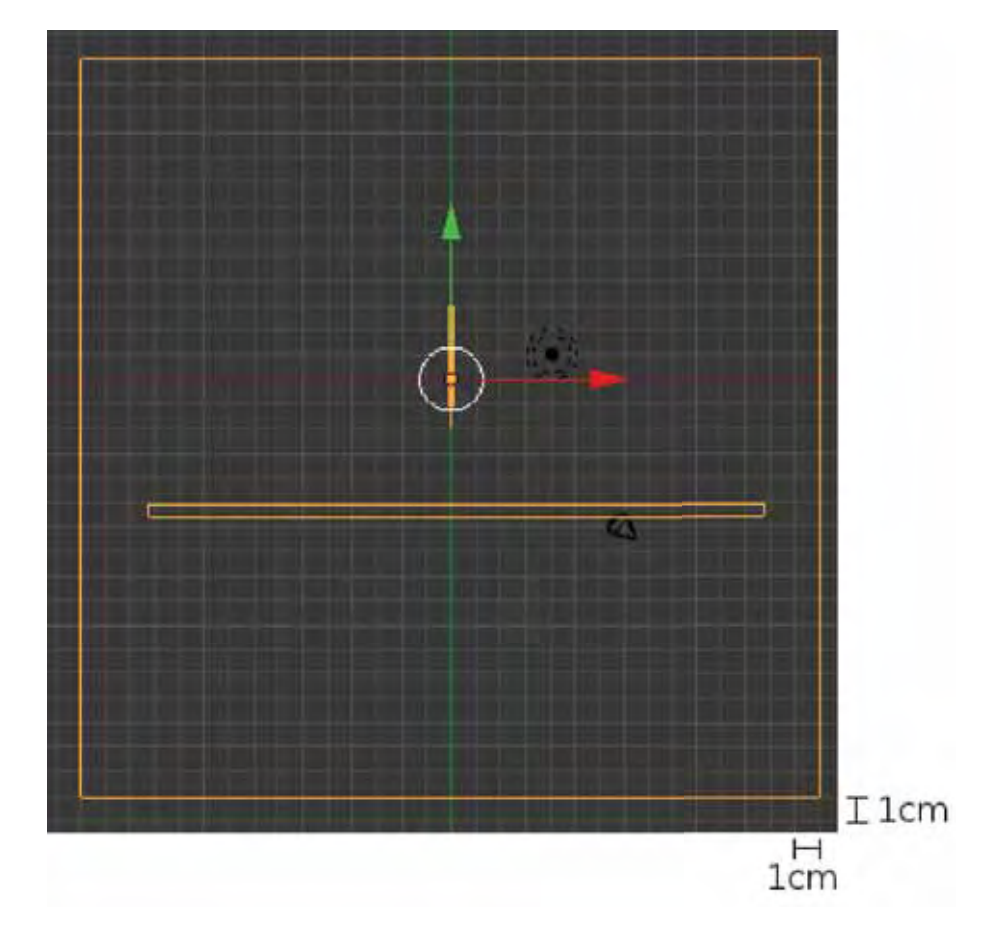

Figura 10: Modelo gerado pelo software Blender de uma configuração agulha-plano com separação de 3.1cm.

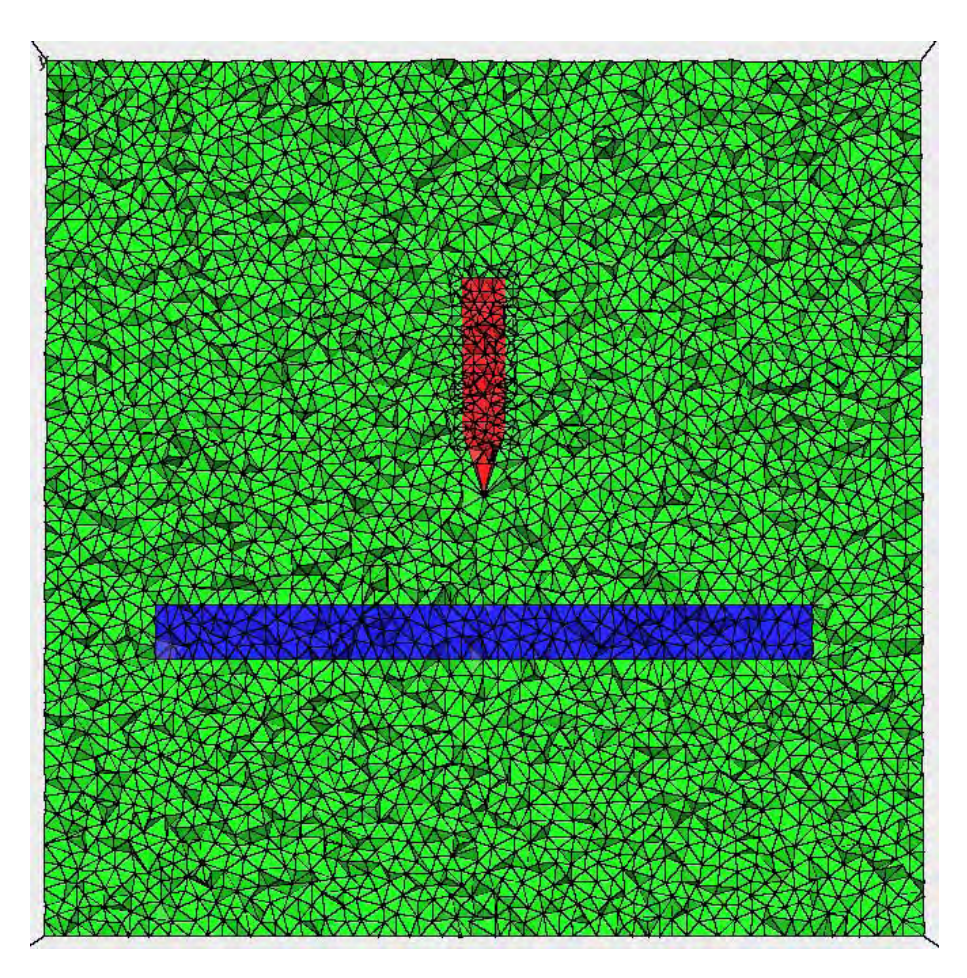

Figura 11: Malha de elementos finitos tetraédricos gerada pelo software TetGen de uma configuração agulha-plano com separação de 1cm.

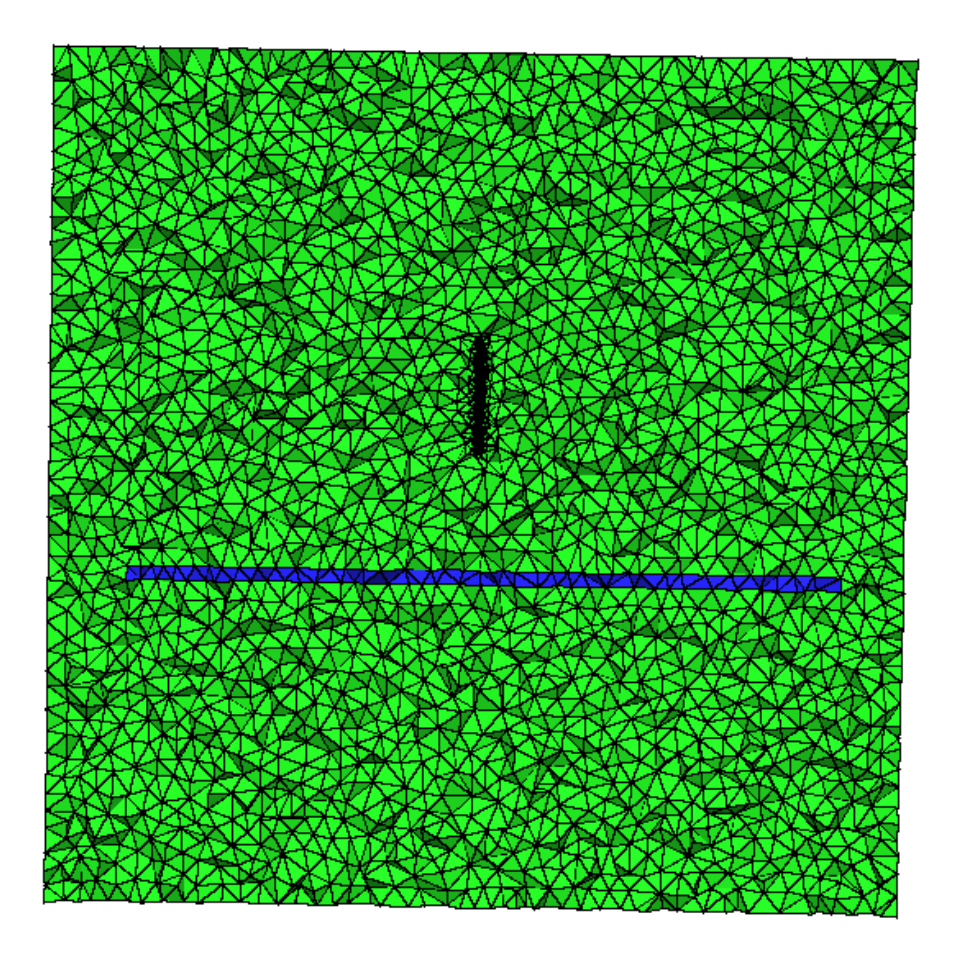

Figura 12: Malha de elementos finitos tetraédricos gerada pelo software TetGen de uma configuração agulha-plano com separação de 3.1cm.

equações pode-se, então, elencar os resultados.

$$
\nabla^2 \Phi = -\frac{\rho_q}{\epsilon_0},\tag{5.1}
$$

$$
\nabla \rho_q \cdot \nabla \Phi = \frac{\rho_q^2}{\epsilon_0} \tag{5.2}
$$

O primeiro resultado a ser exibido é a análise do potencial elétrico, que, conforme mostrado nos gráficos das figuras 13 e 14, exibe comportamento adequado ao esperado. Não foi possível realizar a comparação deste tipo de resultado com outros, devido à falta de trabalhos que mostrem a análise do comportamento do potencial elétrico para a configuração de eletrodos em questão.

Os gráficos das figuras 13 e 14 nos quais são mostrados os valores de potencial analisados para o modelo cuja separação dos eletrodos é de 1cm e raio de curvatura de 100*μm*, para 3 diferentes valores de voltagem 7kV (Figura 13) e 10kV (Figura 14).

Potencial Elétrico - Plano YZ

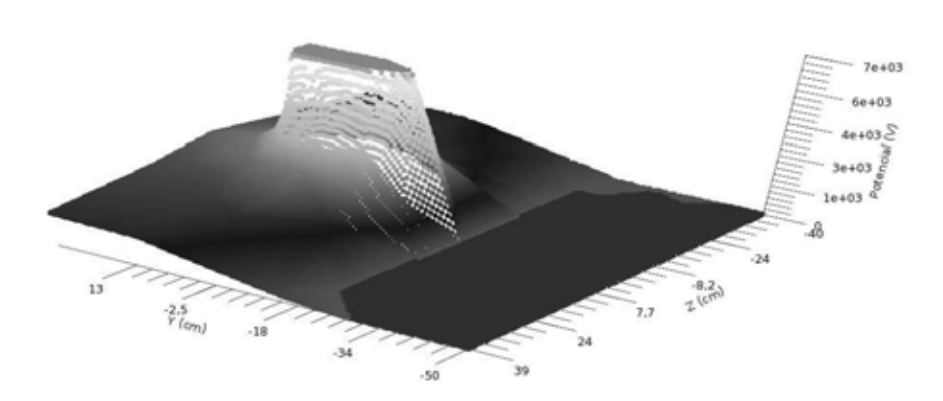

Figura 13: Gráfico do potencial elétrico analisado no plano YZ (corte transversal na agulha) - Potencial aplicado na agulha = 7kV.

Com relação ao campo elétrico, os resultados obtidos foram comparados com os valores mostrados por Yang *et al* [9], Figura 15, com raio de curvatura da ponta da agulha de 0.05mm. Realizou-se também a comparação com valores de campo elétrico obtidos por Adamiak *et al* [15], Figura 16, com raio de curvatura da ponta da agulha de 100*μm*. É válido ressaltar que os valores de campo elétrico foram calculados com base na seguinte relação: *E* <sup>=</sup> *−∇<sup>V</sup>* . Como se pode observar, os resultados obtidos para o campo elétrico mostram-se condizentes com os obtidos pelos trabalhos relacionados.

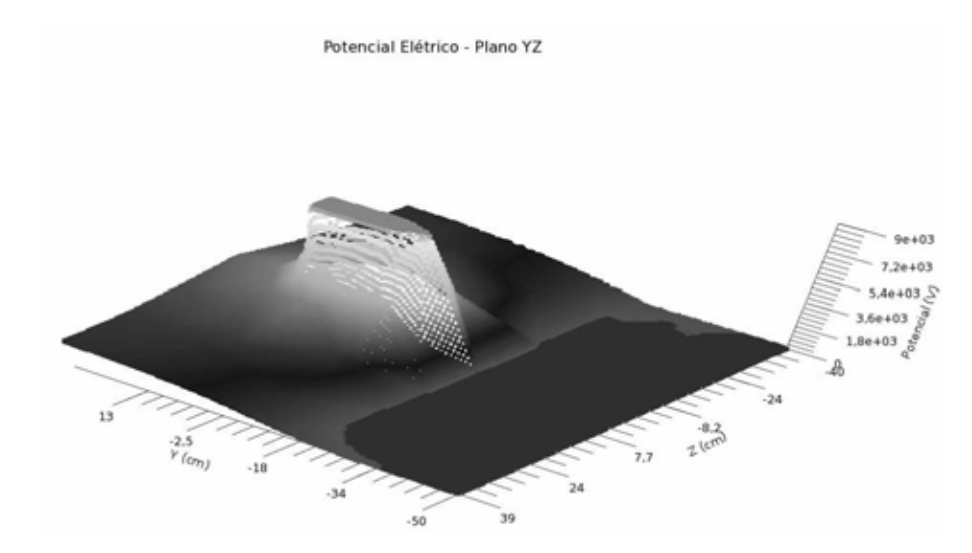

Figura 14: Gráfico do potencial elétrico analisado no plano YZ (corte transversal na agulha) - Potencial aplicado na agulha = 10kV.

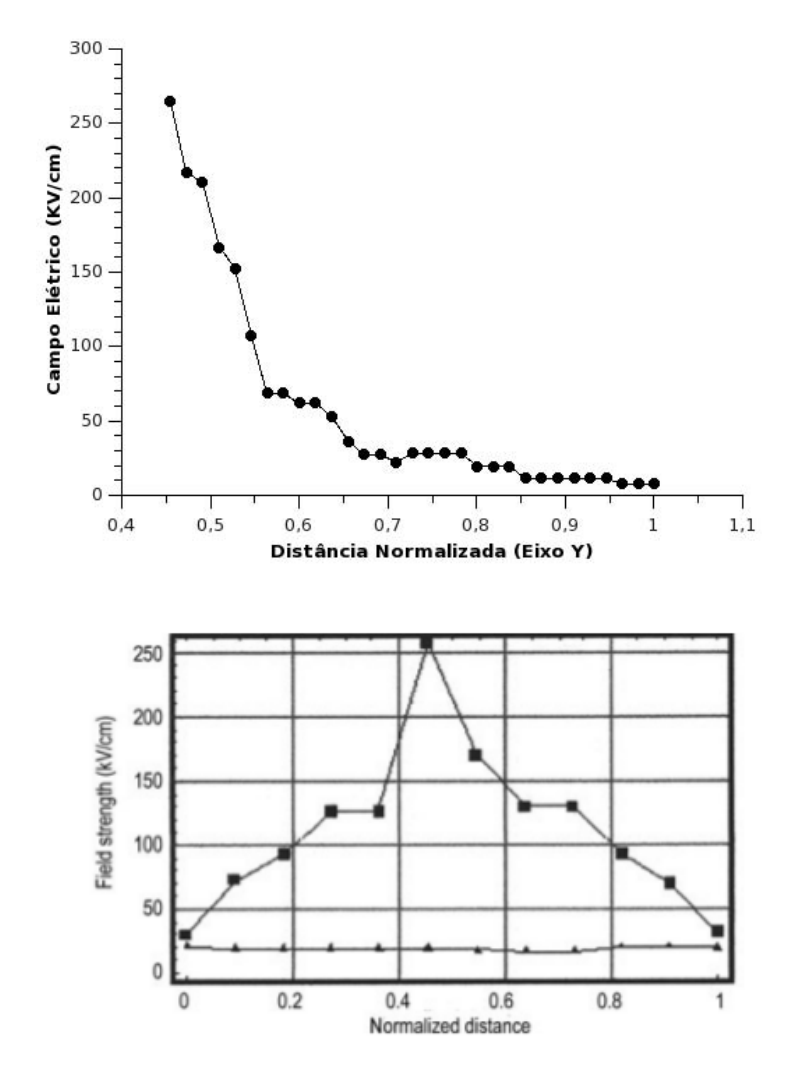

Figura 15: Comparação entre valores de campo elétrico obitdos, para o mesmo modelo e condições, pela simulação (gráfico superior) e obtidos por Yang *et al* (gráfico inferior).

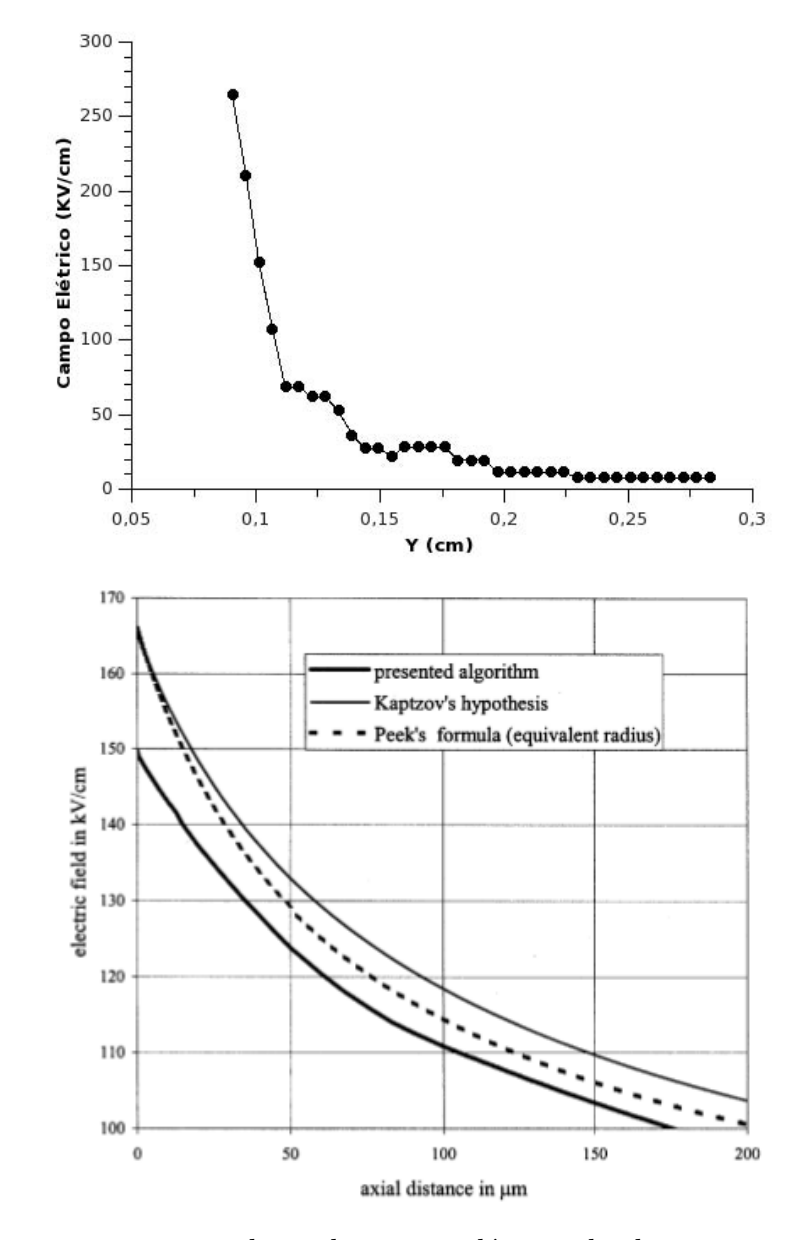

Figura 16: Comparação entre valores de campo elétrico obitdos, para o mesmo modelo e condições, pela simulação (gráfico superior) e obtidos por Adamiak *et al* (gráfico inferior).

Além desta comparação de campos elétricos, realizou-se também a análise do comportamento do campo elétrico no plano transversal aos eletrodos, plano YZ do modelo, e como pode-se observar, têm-se uma boa imagem do comportamento do campo elétrico ao redor dos eletrodos. Na figura 17 exibe-se a análise do campo elétrico para a configuração de eletrodos com separação entre estes de 1cm, voltagem aplicada de 7kV e raio de curvatura do eletrodo corona de 100*μm*. A figura 18 mostra a análise do campo elétrico para a configuração com separação entre eletrodos de 3.1cm, voltagem aplicada de 9kV e raio de curvatura de 95*μm*.

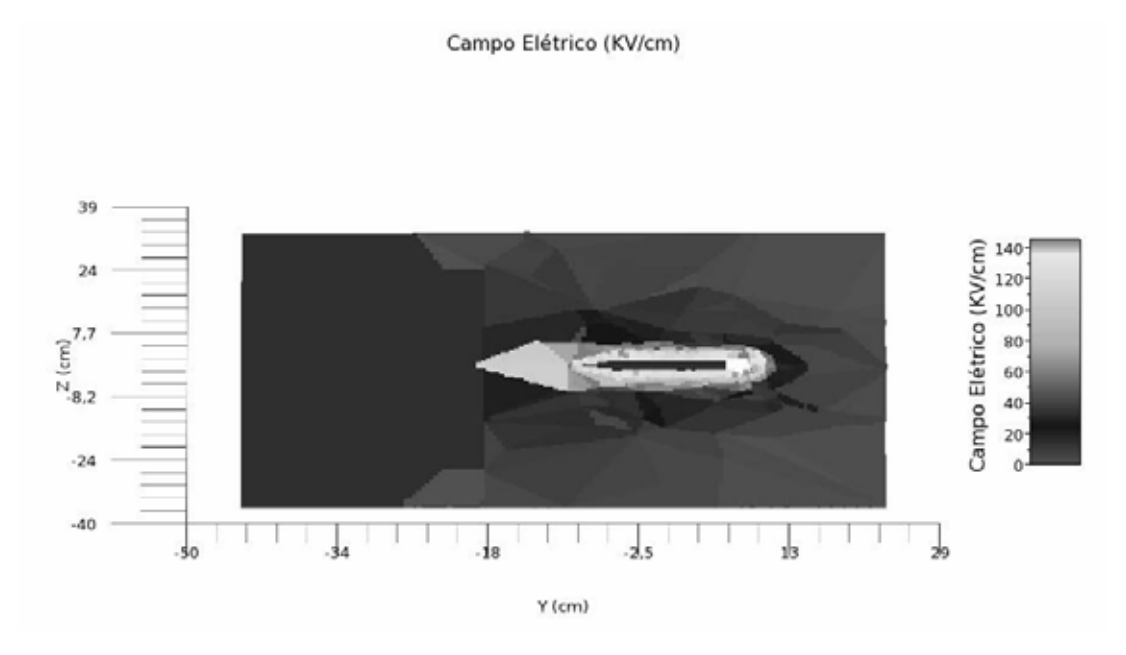

Figura 17: Gráfico do campo elétrico analisado no plano YZ para a confguração de separação dos eletrodos de 1cm- Potencial aplicado na agulha = 7kV.

Foi realizada uma análise dos valores de densidade de carga sobre a placa metálica aterrada e, de acordo com os resultados, nota-se que a maior concentração de carga se dá no centro da placa metálica, exatamente no eixo da agulha, pois é onde incide a maior parte dos íons que se deslocam entre os eletrodos.

Destaca-se nos valores apresentados no gráfico da figura 19; calculados para a configuração com separação de eletrodos de 3.1cm, potencial aplicado ao eletrodo corona de 8kV e raio de curvatura de 95*μm*; essa concentração maior de carga no centro da placa. Os resultados obtidos são de grande importância, pois, na literatura pesquisada, não há trabalhos que mostrem valores de densidade de carga.

Os resultados mostrados nesta seção e suas respectivas comparações validam a modelagem e implementação efetuadas para este tipo de problema. Contudo, é de grande importância obter resultados próprios para que mais comparações possam ser feitas, in-

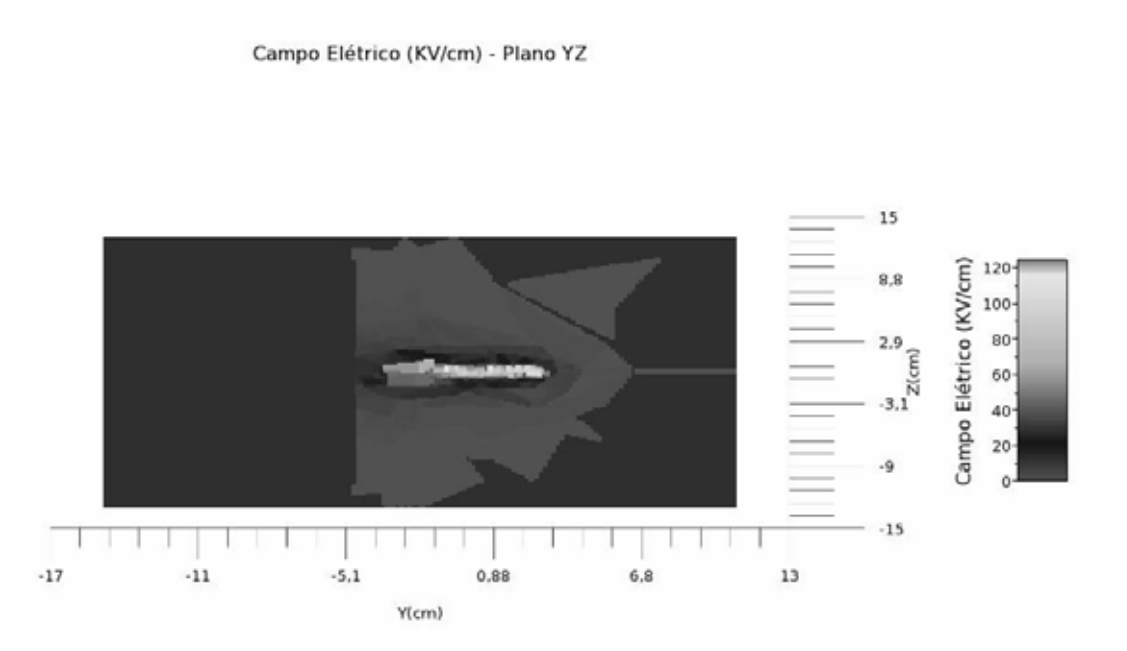

Figura 18: Gráfico do campo elétrico analisado no plano YZ para a confguração de separação dos eletrodos de 3.1cm- Potencial aplicado na agulha = 9kV.

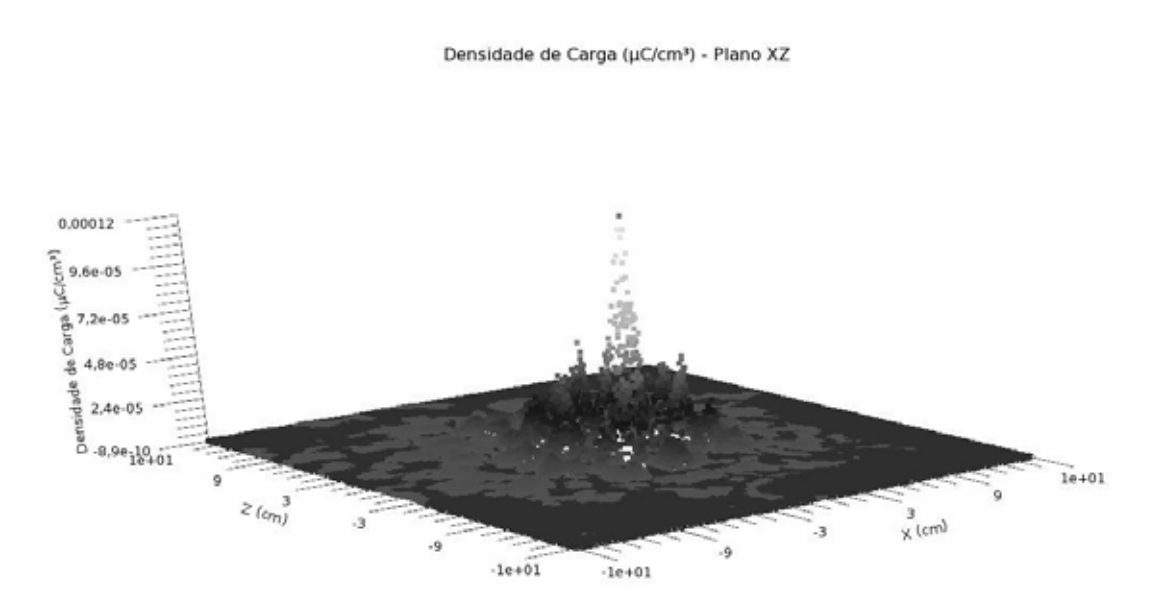

Figura 19: Gráfico da densidade de carga para a configuração com separação entre os eletrodos de 3.1cm - Valor de potencial aplicado = 8kV.

clusive para domínios diferentes.

## **5.2 Modelo Anel/Agulha-Plano**

Outro resultado importante obtido foi para o modelo de um dispositivo de bombeamento de fluidos [13], cujo modelo criado para a simulação é mostrado na figura 20. Este problema possui geometria não trivial e é composto por 3 eletrodos, 2 eletrodos corona (anel e agulha) e um eletrodo aterrado (malha metálica). A malha de elementos finitos gerada para este modelo é mostrada na figura 21, é composta por 7588 elementos e 1579 pontos nodais (vértices dos elementos).

As equações que regem a parte elétrica do problema são a equação de Poisson (equação 5.3) e a equaçao 5.4, as quais foram resolvidas utilizando a malha gerada para o problema. O Valor do raio de curvatura da agulha, que foi utilizado para estabelecer o campo limítrofe, é de 100*μm*.

$$
\nabla^2 \Phi = -\frac{\rho_q}{\epsilon_0},\tag{5.3}
$$

$$
\nabla \rho_q \cdot \nabla \Phi = \frac{\rho_q^2}{\epsilon_0} \tag{5.4}
$$

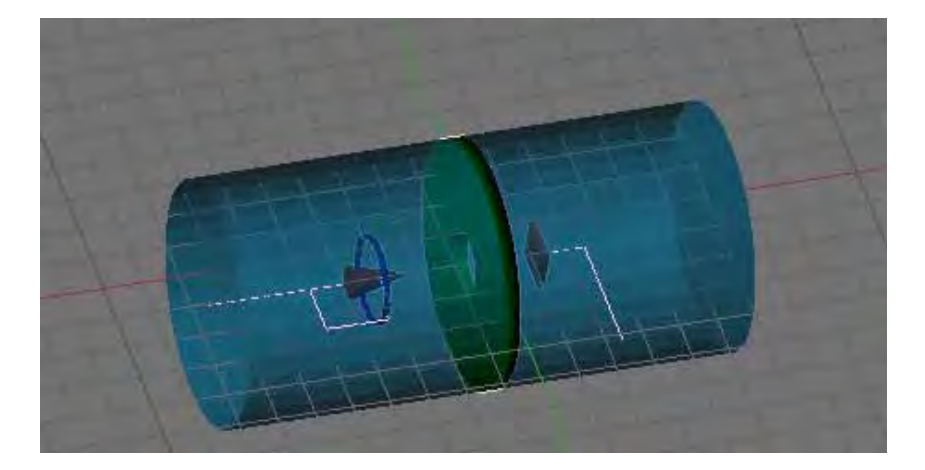

Figura 20: Representação tridimensional de dispositivo de bombeamento de fluidos.

Após efetuada a simulação, foram analisados os resultados obtidos para o Potencial elétrico e campo elétrico. O potencial elétrico foi analisado em um corte transversal aos eletrodos corona e os valores obtidos são mostrados na figura 22. Como se pode observar, o potencial elétrico apresenta o comportamento de decaimento de valor, a partir do eletrodo corona até o valor zero no eletrodo aterrado, esperado para um problema de

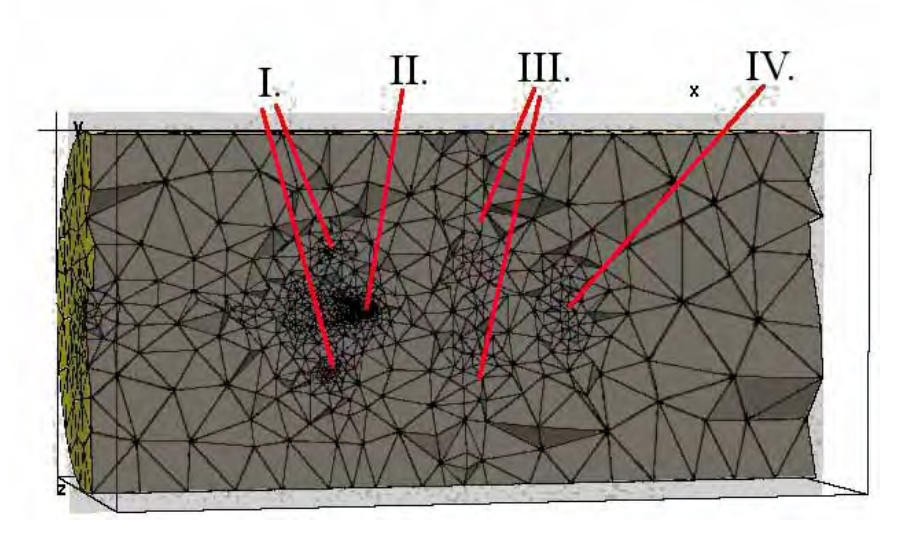

(a) Malha completa do dispositivo de bombeamento de fluidos (I - anel, II agulha, III - malha metálica, IV - anemômetro).

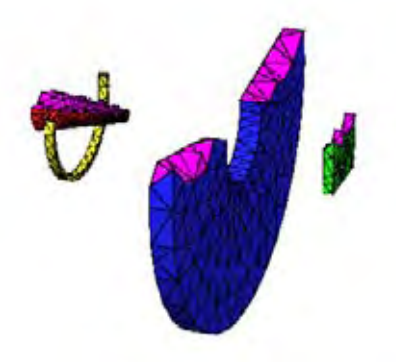

(b) Detalhe da malha nos eletrodos do dispositivo de bombeamento de fluidos.

Figura 21: Malha do dispositivo de bombeamento de fluidos

descarga corona. Além disso é possível visualizar o comportamento do porencial elétrico nas bordas dos eletrodos.

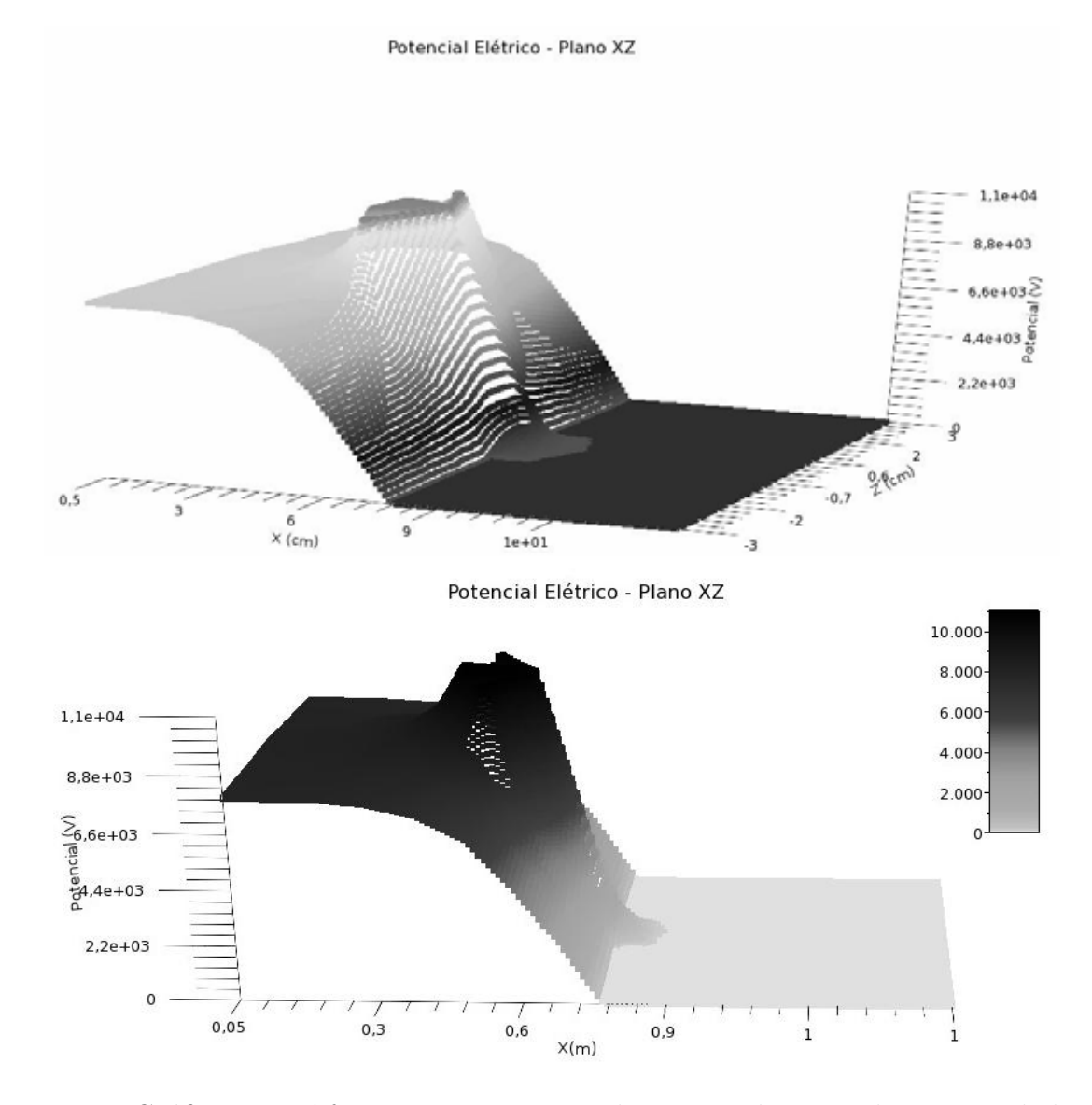

Figura 22: Gráficos, em diferentes perspectivas, do potencial para o dispositivo de bombeamento de fluidos.

O campo elétrico calculado também foi analisado no mesmo corte transversal aos eletrodos corona e seu comportamento é exbido na figura 23. O trabalho publicado por Moon *et al* [13] realizou a análise experimental deste modelo. Entretanto, os valores analisados nesse trabalho referem-se apenas a grandezas relacionadas ao fluxo produzido pela descarga corona. Há apenas uma análise sobre as linhas de campo, como mostra a figura 24 [13].

Os resultados exibidos neste capítulo mostram a análise de algumas grandezas físicas estudadas. Ressalta-se a dificuldade em encontrar trabalhos com valores para comparação

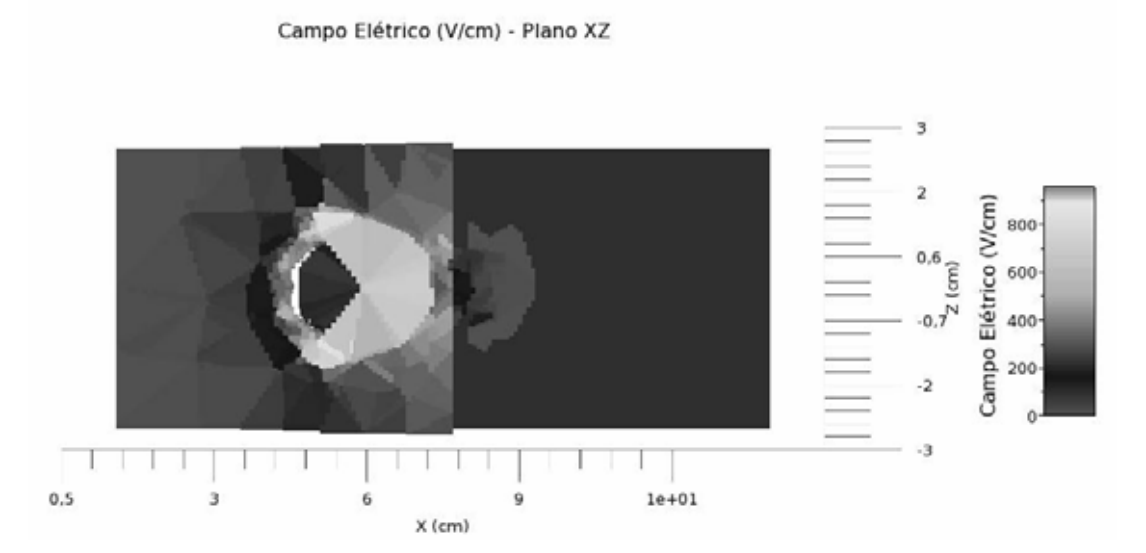

Figura 23: Análise do campo elétrico no plano XZ.

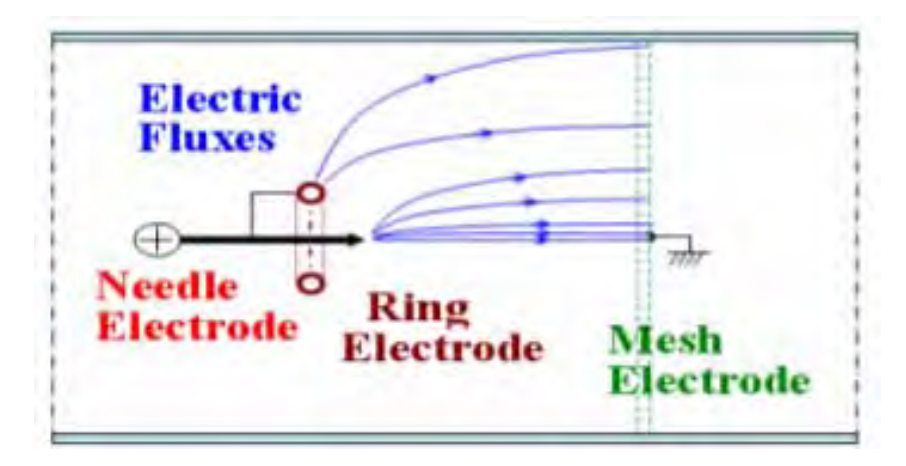

Figura 24: Linhas de campo elétrico da configuração anel/agulha.

de resultados com a finalidade de validar a simulação computacional implementada no presente trabalho.

### **5.3 Conclusão**

#### **5.3.1 Considerações Finais**

As atividades relatadas compreendem desde um levantamento aprofundado de trabalhos clássicos e das mais recentes pesquisas na área, até a implementação e obtenção de resultados para alguns exemplos, sendo um deles de geometria não-trivial.

Nas etapas de estudos, todo o contexto do problema de geração de fluxo eletrohidrodinâmico foi levantado, exibindo os mais recentes avanços na área. Nestas etapas também foram estudadas as metodologias para a resolução do problema, dando-se ênfase ao método dos elementos finitos, que foi a metodologia escolhida para o desenvolvimento deste projeto.

No que diz respeito a implementação do projeto, realizou-se a implementação da etapa de pré-processamento, responsável pelo tratamento de dados e geração das malhas, da etapa de processamento, responsável pelo cálculo da solução das equações que regem a parte elétrica da geração de fluxo EHD e da etapa de pós-processamento, responsável pelo cálculo das grandezas sob estudo e visualização dos resultados. Cabe ressaltar que, apesar de a implementação tridimensional do problema não estar no escopo inicial do projeto, notou-se a factibilidade e importância desta análise, considerando-se que há poucos trabalhos publicados que abordam a solução tridimensional de problemas de descarga corona e geração de fluxo EHD.

Foram executados testes com duas configurações a fim de comprovar a eficácia da implementação, sendo uma delas uma configuração simples, de uma combinação de uma agulha carregada separada por uma pequena distância de uma placa metálica sob potencial elétrico nulo. O outro modelo, de geometria mais complexa, é composto por uma combinação de um anel e uma agulha como eletrodos corona e uma placa metálica sob potencial elétrico nulo. Como é posível ver no capítulo de resultados, as soluções apresentadas para o campo elétrico, potencial elétrico e densidade de carga estão em conformidade com o esperado para estes casos. Isto pode ser atestado pela comparação com os resultados exibidos nos trabalhos científicos dos que serviram de base para estes testes.

Um fato importante a se ressaltar é que, segundo o parecer do relatório parcial emitido

pela Fapesp, a implementação da simulação da equação da parte de fluxo constituiria um projeto bastante ousado. Sendo assim, optou-se por realizar apenas a solução das equações da parte elétrica em três dimensões, o que representou um grande desafio, especialmente no que diz respeito à componente não-linear e a condição de contorno de densidade de carga do problema.

Outro ponto importante deste trabalho foi o desenvolvimento de produtos computacionais, especificamente desenvolvidos para este projeto, que reforçam o aspecto computacional do trabalho. Foram desenvolvidos algoritmos para identificação de regiões, conversão de arquivos, montagem de matrizes de elementos finitos (locais e globais), resolução iterativa das equações e análise das grandezas físicas.

O aspecto computacional é de fundamental importância neste trabalho, pois, apesar de todo o fundamento físico-matemático do problema, a solução computacional é o que permite a obtenção de resultados e os métodos, técnicas e algoritmos desenvolvidos raramente são relatados na literatura.

#### **5.3.2 Publicações**

Durante o projeto de mestrado houve uma publicação na revista "Journal of Physics. Conference Series" sob o título *Three-dimensional modeling and highly refined mesh generation of the aorta artery and its tunics*[39]. A metodologia utizada na implementação da fase de pré-processamento foi de contribuição considerável para a realização e publicação do trabalho. Deve-se ressaltar que o bolsista apresentou o trabalho oralmente na conferência "ICM<sup>2</sup>" realizada em Budapest, Hungria em Setembro de 2012.

Há ainda um outro trabalho em análise para a publicação no "International Symposium on Applied Electromagnetics and Mechanics", que ocorrerá em julho de 2013, em Quebéc, Canadá.

Além destas publicações, há diversos casos de testes que serão executados gerando mais trabalhos e, consequentemente, mais artigos a serem submetidos para análise em periódicos e conferências.

#### **5.3.3 Trabalhos Futuros**

Em decorrência do avanço obtido neste trabalho, pode-se listar alguns desbobramentos que devem ser implementados em trabalhos futuros.

O primeiro item a ser desenvolvido é a solução para a parte de fluxo do problema de geração de fluxo EHD, que inicialmente constava no escopo deste projeto, mas devido à ampliação das dimensões do problema tratado tornou-se inviável;

Um segundo item a ser desenvolvido, é uma ferramenta exploratória de resultados, a qual permita a visualização dos resultados por meio da navegação tridimensional no domínio do problema. Isto tornaria a visualização de resultados mais completa e dinâmica.

Há ainda como trabalho futuro a comprovação da fórmula de Peek e da hipótese de Kaptzov para diferentes domínios tridimensionais, em que a geometria do problema seja complexa, não permitindo que algumas simplificações sejam feitas.

Por fim, pretende-se também realizar a simulção das equações de fluxo e elétricas para problemas totalmente acoplados, nos quais não exista a possibilidade de se realizar a separação das etapas do problema, como foi o caso tratado neste trabalho.

# *Referências*

- [1] ZHAO, L.; ADAMIAK, K. Effects of EHD and external air flows on electric corona discharge in point-plane/mesh configurations. *Industry Applications, IEEE Transactions on*, v. 45, n. 1, p. 16 –21, jan.-feb. 2009.
- [2] LABERGUE, A. et al. Effect of a plasma actuator on an airflow along an inclined wall: P.I.V. and wall pressure measurements. *Journal of Electrostatics*, v. 63, n. 6-10, p. 961 – 967, 2005. 10th International Conference on Electrostatics.
- [3] ZHAO, L.; ADAMIAK, K. Numerical simulation of the electrohydrodynamic flow in a single wire-plate electrostatic precipitator. *Industry Applications, IEEE Transactions on*, v. 44, n. 3, p. 683 –691, may-june 2008.
- [4] ZHAO, L.; ADAMIAK, K. EHD flow in air produced by electric corona discharge in pin-plate configuration. *Journal of Electrostatics*, v. 63, n. 3-4, p. 337 – 350, 2005. Selected Papers from the ESA 2004 Annual Conference.
- [5] ZHAO, L.; ADAMIAK, K. EHD gas flow in electrostatic levitation unit. *Journal of Electrostatics*, v. 64, n. 7-9, p. 639 – 645, 2006. Fifth International Electrohydrodynamics (EHD) Workshop and Fourth Conference of the Société Française d'Electrostatique (SFE).
- [6] CHANG, J. et al. Mechanism of electrohydrodynamically induced flow in a wire-nonparallel plate electrode type gas pump. *Journal of Electrostatics*, v. 67, n. 2-3, p. 335 – 339, 2009. 11th International Conference on Electrostatics.
- [7] BROWN, N.; LAI, F. Electrohydrodynamic gas pump in a vertical tube. *Journal of Electrostatics*, v. 67, n. 4, p. 709 – 714, 2009.
- [8] DAVIES, A. *The finite element method: a first approach*. [S.l.]: Clarendon Press, 1980. (Oxford applied mathematics and computing science series).
- [9] SHIYOU, Y. et al. Simulation of needle-type corona electrodes by the finite element method. *Plasma Science and Technology*, v. 9, n. 6, p. 698, 2007.
- [10] MOREAU, E.; LéGER, L.; TOUCHARD, G. Effect of a dc surface-corona discharge on a flat plate boundary layer for air flow velocity up to 25 m/s. *Journal of Electrostatics*, v. 64, n. 3-4, p. 215 – 225, 2006.
- [11] FENG, J. Q. Application of galerkin finite-element method with newton iterations in computing steady-state solutions of unipolar charge currents in corona devices. *Journal of Computational Physics*, v. 151, n. 2, p. 969 – 989, 1999.
- [12] TAKEUCHI, N.; YASUOKA, K.; CHANG, J.-S. Wire-rod type electrohydrodynamic gas pumps with and without insulation cover over corona wire. *Dielectrics and Electrical Insulation, IEEE Transactions on*, v. 18, n. 3, p. 801 –808, june 2011.
- [13] MOON, J.-D.; HWANG, D.-H.; GEUM, S.-T. An EHD gas pump utilizing a ring/needle electrode. *Dielectrics and Electrical Insulation, IEEE Transactions on*, v. 16, n. 2, p. 352 –358, april 2009.
- [14] STISHKOV, Y.; CHIRKOV, V. Computer simulation of EHD flows in a needleplane electrode system. *Technical Physics*, MAIK Nauka/Interperiodica distributed exclusively by Springer Science+Business Media LLC., v. 53, p. 1407–1413, 2008.
- [15] ADAMIAK, K.; ATRAZHEV, V.; ATTEN, P. Corona discharge in the hyperbolic point-plane configuration: direct ionization criterion versus an approximate formulations. *Dielectrics and Electrical Insulation, IEEE Transactions on*, v. 12, n. 5, p. 1015 – 1024, oct. 2005.
- [16] MARTINS, A. A.; PINHEIRO, M. J. Modeling of an EHD corona flow in nitrogen gas using an asymmetric capacitor for propulsion. *Journal of Electrostatics*, v. 69, n. 2, p. 133 – 138, 2011.
- [17] ATTEN, P.; ADAMIAK, K.; ATRAZHEV, V. Electric corona discharge simulation in the hyperbolic point - ground plane configuration. In: *Electrical Insulation and Dielectric Phenomena, 2002 Annual Report Conference on*. [S.l.: s.n.], 2002. p. 109 – 112.
- [18] MEROTH, A. et al. Numerical solution of nonstationary charge coupled problems. *Journal of Electrostatics*, v. 45, n. 3, p. 177 – 198, 1999.
- [19] PEEK, F. *Dielectric phenomena in high-voltage engineering*. [S.l.]: McGraw-Hill Book Company, inc., 1929.
- [20] ATTEN, P. et al. Simulation of corona discharge in configurations with a sharp electrode. *JOURNAL OF OPTOELECTRONICS AND ADVANCED MATERIALS*, NATL INST OPTOELECTRONICS, v. 6, n. 3, p. 1023–1028, SEP 2004.
- [21] AZEVEDO, A. *Método dos Elementos Finitos*. Porto Portugal: Faculdade de Engenharia da Universidade do Porto, 2003. 258p.
- [22] SILVESTER, P.; FERRARI, R. *Finite elements for electrical engineers*. [S.l.]: Cambridge University Press, 1996.
- [23] CARDOSO, J. R. *Introdução ao método dos elementos finitos para engenheiros eletrecistas*. São Paulo, Brasil: Editoração Própria, 1995. 110p.
- [24] BERN, M.; EPPSTEIN, D. Mesh generation and optimal triangulation. In: DU, D.; HWANG, F. (Ed.). *Computing in Euclidean geometry*. [S.l.]: World Scientific, 1992, (Lecture notes series on computing). p. 23–90.
- [25] SHEWCHUK, J. R. Triangle: Engineering a 2D Quality Mesh Generator and Delaunay Triangulator. In: LIN, M. C.; MANOCHA, D. (Ed.). *Applied Computational*

*Geometry: Towards Geometric Engineering*. [S.l.]: Springer-Verlag, 1996, (Lecture Notes in Computer Science, v. 1148). p. 203–222. From the First ACM Workshop on Applied Computational Geometry.

- [26] SI, H. *Tetgen: a quality tetrahedral mesh generator and three-dimensional Delaunay triangulator*. [S.l.], 2006. User's Manual. Disponível em: *<*http://tetgen.berlios.de/*>*.
- [27] HART, J. D. et al. A three-dimensional computational analysis of fluid-structure interaction in the aortic valve. *Journal of Biomechanics*, v. 36, n. 1, p. 103 – 112, 2003.
- [28] VOSSE, F. van de et al. Finite-element-based computational methods for cardiovascular fluid-structure interaction. *Journal of Engineering Mathematics*, Springer Netherlands, v. 47, p. 335–368, 2003.
- [29] ADAMIAK, K.; MIZUNO, A.; NAKANO, M. Electrohydrodynamic flow in optoelectrostatic micropump: Experiment versus numerical simulation. In: *Industry Applications Conference, 2007. 42nd IAS Annual Meeting. Conference Record of the 2007 IEEE*. [S.l.: s.n.], 2007. p. 32 –37.
- [30] MAHMOUDI, S. R. et al. The effect of corona discharge on free convection heat transfer from a horizontal cylinder. *Experimental Thermal and Fluid Science*, v. 34, n. 5, p. 528 – 537, 2010.
- [31] ZHANG, H.; YAN, Y.; ZU, Y. Numerical modelling of EHD effects on heat transfer and bubble shapes of nucleate boiling. *Applied Mathematical Modelling*, v. 34, n. 3, p. 626 – 638, 2010.
- [32] ZHANG, J.-P. et al. A numerical simulation of diffusion charging effect on collection efficiency in wire-plate electrostatic precipitators. *Plasma Science, IEEE Transactions on*, v. 39, n. 9, p. 1823 –1828, sept. 2011.
- [33] FARNOOSH, N.; ADAMIAK, K.; CASTLE, G. Three-dimensional analysis of electrohydrodynamic flow in a spiked electrode-plate electrostatic precipitator. *Journal of Electrostatics*, v. 69, n. 5, p. 419 – 428, 2011.
- [34] AFSHAR-MOHAJER, N. et al. Electrostatic particle collection in vacuum. *Advances in Space Research*, v. 48, n. 5, p. 933 – 942, 2011.
- [35] NOURGOSTAR, S.; ROTH, J. Schlieren imaging of the aerodynamic flow field induced by a paraelectric electrohydrodynamic (EHD) plasma actuator. *Plasma Science, IEEE Transactions on*, v. 36, n. 4, p. 1320 –1321, aug. 2008.
- [36] EL-KHABIRY, S.; COLVER, G. M. Drag reduction by dc corona discharge along an electrically conductive flat plate for small reynolds number flow. AIP, v. 9, n. 3, p. 587–599, 1997.
- [37] ZHAO, L.; ADAMIAK, K. Numerical analysis of forces in an electrostatic levitation unit. *Journal of Electrostatics*, v. 63, n. 6-10, p. 729 – 734, 2005. 10th International Conference on Electrostatics.
- [38] WOO, S. J.; HIGUCHI, T. Electric field and force modeling for electrostatic levitation of lossy dielectric plates. AIP, v. 108, n. 10, p. 104906, 2010.
- [39] CAZOTTO, J. A. et al. Three-dimensional modeling and highly refined mesh generation of the aorta artery and its tunics. *Journal of Physics: Conference Series*, v. 410, n. 1, p. 012169, 2013.
- [40] SATTARI, P. *FEM-FCT Based dynamic simulation of trichel pulse corona discharge in point-plane configuration*. Tese (Doutorado) — School of Graduate and Postdoctoral Studies, The University of Western Ontario, Canada, 2011.
- [41] JANISCHEWSKYJ, W.; CELA, G. Finite element solution for electric fields of coronating dc transmission lines. *Power Apparatus and Systems, IEEE Transactions on*, PAS-98, n. 3, p. 1000 –1012, may 1979.
- [42] ABDEL-SALAM, M.; FARGHALLY, M.; ABDEL-SATTAR, S. Finite element solution of monopolar corona equation. *Electrical Insulation, IEEE Transactions on*, EI-18, n. 2, p. 110 –119, april 1983.